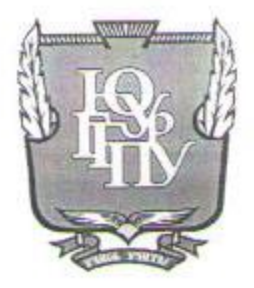

### МИНИСТЕРСТВО ПРОСВЕЩЕНИЯ РОССИЙСКОЙ ФЕДЕРАЦИИ Федеральное государственное бюджетное образовательное учреждение высшего образования «ЮЖНО-УРАЛЬСКИЙ ГОСУДАРСТВЕННЫЙ ГУМАНИТАРНО-ПЕДАГОГИЧЕСКИЙ УНИВЕРСИТЕТ» (ФГБОУ ВО «ЮУрГГПУ») ПРОФЕССИОНАЛЬНО-ПЕДАГОГИЧЕСКИЙ ИНСТИТУТ

### КАФЕДРА АВТОМОБИЛЬНОГО ТРАНСПОРТА, ИНФОРМАЦИОННЫХ ТЕХНОЛОГИЙ И МЕТОДИК ОБУЧЕНИЯ ТЕХНИЧЕСКИМ ДИСЦИПЛИНАМ

«Повышение эффективности средств контроля качества результатов обучения по профессиональному модулю на основе онлайн-ресурса»

> Выпускная квалификационная работа по направлению: 44.03.04 Профессиональное обучение

> > Направленность программы бакалавриата «Информатика и вычислительная техника» Форма обучения заочная

Проверка на объем заимствований: 10 % авторского текста

Работа рекомендована к защите  $\kappa$ 26»  $08$  $2022 r.$ Зав. кафедрой АТ, ИТиМОТД Руднев В.В.

Выполнила: студентка группы ЗФ-509-079-5-1 Хрюков Владимир Сергеевич

Научный руководитель: Старший преподаватель кафедры АТИТиМОТД Шварцкоп Ольга Николаевна

Челябинск 2022

## Содержание

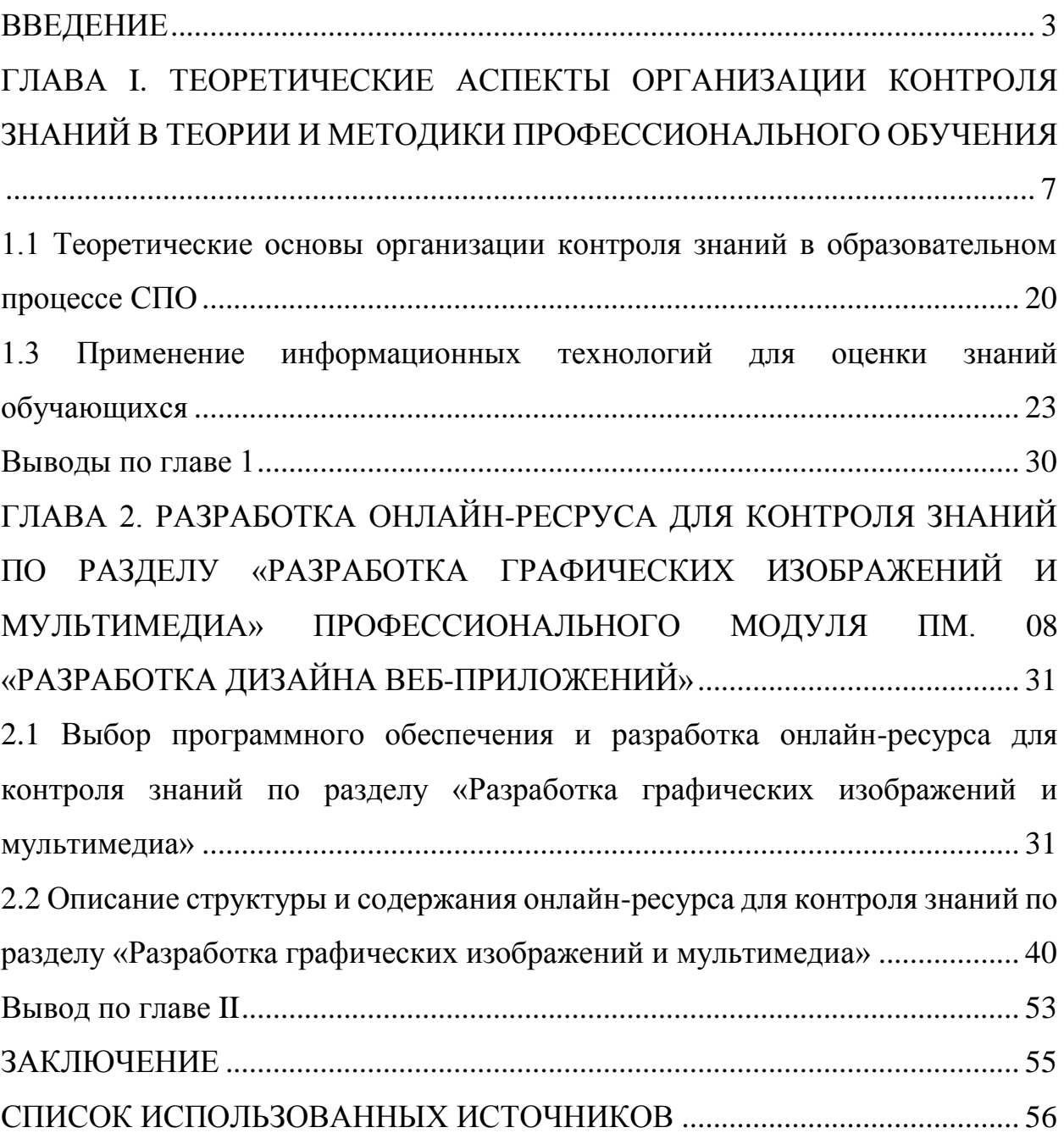

#### **ВВЕДЕНИЕ**

<span id="page-2-0"></span>Актуальность исследования. Система профессионального образования нуждается в активизации деятельности в соответствии с образовательными запросами и с учетом интересов граждан на основе потребности рынка труда.

Создание условий для развития личности в образовательном процессе и подготовка специалистов, является основной целью системы современного профессионального образования.

Главным фактором для достижения такой цели является содержание образования, от того, как поставлен процесс овладения профессиональными компетенциями на базе которого основывается творческая деятельность, мировоззрение, поведение личности, как проходит процесс развития познавательных способностей [8].

Эффективная организация контроля качества образования, педагогическое мастерство преподавателя, его квалификация и энтузиазм, материальная база образовательной организации являются главными факторами в образовательном процессе.

Необходимость определения эффективной системы оценки качества образования установили, принятый 29.12.2012 N 273 – ФЗ «Об образовании в Российской Федерации», и утвержденные на его основании Федеральные государственные стандарты в результате которых произошла модернизации системы образования в Российской Федерации. Статья 93 вышеуказанного закона гласит, что контроль качества определяется как «деятельность по оценке соответствия образовательной деятельности и подготовки обучающихся в организации требованиям федеральных государственных образовательных стандартов» [12].

В соответствии с Федеральными государственными образовательными стандартами среднего профессионального образования (ФГОС СПО) оценка качества освоения основной профессиональной образовательной программы

должна включать текущий контроль знаний, промежуточную и государственную (итоговую) аттестацию студентов.

Главная задача текущего контроля – регулярное управление учебной деятельностью студента и ее корректировка. Текущий контроль позволяет получать непрерывную информацию о ходе и качестве усвоения учебного материала и на основе этого оперативно вносить изменения в организацию учебного процесса [14].

Аттестация уровня приобретенных знаний в ходе освоения программы студентов проводится на основе разработанных фондов оценочных средств, которые позволяют оценить знания, умения и приобретенной компетенции.

Фонды оценочных средств для промежуточной аттестации разрабатываются преподавателями и мастерами производственного обучения.

Соответственно следует сделать вывод, что обязанность современной образовательной организации – это обеспечить качество образования и контроль обучения [17].

Итогом качества организации контроля в профессиональных образовательных организации, является качество подготовки специалистов, соответствующих требованиям современного рынка труда.

Предназначение контроля – это фиксация, оценка итогов этапов обучения, регулировка образовательного процесса, целенаправленного на подготовку у будущих специалистов необходимого уровня компетенций [22].

Многими педагогами профессионального обучения и подготовки современных специалистов отмечается, что на сегодняшний день существует потребность в повышении уровня подготовки студентов к будущей профессиональной деятельности. На этом основании потребность отбора эффективных форм, методов и средств профессионального образования и контроля знаний, умений и профессионального опыта, которые будут способствовать подготовке компетентного специалиста с творческим мышлением, способностью к самообразованию и профессиональному выполнению своих задач. Все вышесказанное отмечает необходимость

поиска, научного обоснования и внедрения эффективных форм и методов контроля умений и профессионального опыта студентов профессиональных образовательных организаций [24].

Итак, следует сделать вывод, что актуальность проблемы исследования, в том числе её изучение с учетом современных этапов развития среднего профессионального образования и определили проблему исследования, сутью которой является – обоснование форм, методов контроля результатов профессионального обучения студентов среднего профессионального образования.

Цель исследования разработка структуры и содержания онлайн-ресурса для контроля знаний по разделу «Разработка графических изображений и мультимедиа» по совершенствованию процесса контроля обучения дисциплине Профессионального цикла в СПО.

Задачи исследования:

1. Изучить понятие и формы контроля качества правового обучения.

2.Рассмотреть методические приемы обеспечения эффективности текущего и итогового контроля знаний, умений и навыков, оценки знаний, обучающихся.

3.Провести исследование особенностей организации контроля в процессе обучения по дисциплине профессионального цикла в ГБПОУ «Южно-Уральский государственный технический колледж».

4.Разработать графические изображения и мультимедиа» по совершенствованию процесса контроля обучения дисциплине Профессионального цикла в СПО.

Объект исследования – контроль обучения в профессиональной образовательной организации.

Предмет исследования – методика применения информационных технологий для формирования контрольно-оценочных средств в ходе преподавания дисциплины профессионального цикла.

Теоретико-методологической базой исследования являются основные идеи работ по разработке, созданию и оценке качества электронных средств контроля знаний, а также положения и выводы отечественных и зарубежных исследователей в области педагогики, психологии, менеджмента качества, инновационных технологий о роли контроля знаний в учебном процессе. А также научно-методические работы (Е.В. Артамонова, В.И. Звонникова, В.Ж. Куклин, В.Г. Наводнов, Т.Ю. Основина, Б.А. Савельев, В.И. Мешалкин И.О. Шашнина и др.) и нормативные документы: Федеральный закон «Об образовании в РФ», ФГОС СПО и др.

Методы исследования:

– теоретические методы (анализ и обобщение научно – методической литературы, сравнение, классификация);

– эмпирические методы (анкетирование);

Практическая значимость исследования заключается:

а) в разработке онлайн-ресурса для контроля знаний по разделу «Разработка графических изображений и мультимедиа» профессионального модуля ПМ. 08 «Разработка дизайна веб-приложений»;

б) возможности применения, разработанного онлайн-ресурса для контроля знаний по разделу «Разработка графических изображений и мультимедиа» профессионального модуля ПМ. 08 «Разработка дизайна вебприложений» в других образовательных учреждениях СПО.

База исследования: ГБПОУ «Южно-Уральский государственный технический колледж»;

Структура исследования. Работа состоит из введения, двух глав, выводов по главам, заключения и списка использованных источников, приложения.

# <span id="page-6-0"></span>**ГЛАВА I. ТЕОРЕТИЧЕСКИЕ АСПЕКТЫ ОРГАНИЗАЦИИ КОНТРОЛЯ ЗНАНИЙ В ТЕОРИИ И МЕТОДИКИ ПРОФЕССИОНАЛЬНОГО ОБУЧЕНИЯ**

<span id="page-6-1"></span>1.1 Теоретические основы организации контроля знаний в образовательном процессе СПО

В процессе обучения важную роль играет так называемая обратная связь, т. е. та информация, которая поступает от ученика к учителю и свидетельствует о ходе учения, затруднениях и достижениях, учащихся в овладении знаниями, развитии умений и навыков, познавательных и иных способностей, качеств личности в целом. Канал обратной связи важен для учителя, так как позволяет ему диагностировать образовательный процесс, оценивать результаты, корректировать свои действия, строить последующий этап обучения на основе достигнутого на предшествующих, дифференцировать методы и задания с учетом индивидуального продвижения и развития учащихся. Не менее важна обратная связь для учащихся, ибо благодаря ей они могут видеть недостатки и достижения, получить оценку своей деятельности, советы по ее корректированию. Ученики могут и должны сами получать информацию о своих успехах или неуспехах, что именуется внутренней обратной связью.

На основе обратной связи учитель осуществляет диагностику. В состав диагностики, как уже было обозначено выше, входит и такая операция, как контроль. Большой вклад в разработку системы контроля за учением внес К.Д. Ушинский. Проблемы организации контроля знаний разрабатывались не только в его теоретических произведениях, ног и успешно осуществлялись в процессе практической педагогической деятельности. Он ввел выпускные и переводные экзамены, определив четкие сроки из проведения и количество баллов, достаточное для перевода в высший класс. Появившиеся в 30-х годах XX века теоретические работы и официальные документы рассматривали различные аспекты контроля и учета знаний. Среди них особый интерес

представляют научные работы Ананьева, Иванова, Ленского. Вопросом учета и контроля в учебно-познавательном процессе большое внимание уделяли выдающиеся педагоги советского периода Крупская Н.К., Шатцкий С.Т. и др. Так Крупская отмечала, что умение точно учитывать и контролировать должен владеть каждый педагог, при этом следует организовать контроль не формальный, а реальный [3, с.633]. К вопросу проверки знаний Крупская обращается к работе к вопросу частных методиках: «… Нужны различные методы проверки того, на сколько понятен обучаемым тот или иной материал и методы проверки того что они запомнили» [7, с.427]. Общепризнанно, что контроль знаний является обязательной составной частью процесса усвоения обучаемыми знаний, умений, навыков. Не может быть усвоения без выполнения всех перечисленных выше трех видов действий учебной деятельности.

Из этого следует, что без научно обоснованного, тщательно спланированного организованного контроля за процессом и результатами учебно-познавательной деятельности невозможно педагогическое руководство и управление формированием личности учащегося. Наши теоретические исследования и проведенный эксперимент позволяют утверждать следующее.

Наряду с констатацией и оценкой качества завешенного этапа учебного процесса, контрольные процедуры должны обеспечивать целенаправленную реализацию обучающе-воспитывающей функции, т.е. в процессе выполнения контрольных заданий учащиеся должны продолжать обучаться, развиваться и воспитываться.

Целесообразность такого акцентирования обучающе-воспитывающей функции контроля подтверждается мнением многих дидактов. Е.И. Перовский указывал, что наряду с совершенствованием проверяемых знаний, формированием у учащихся соответствующих умений и навыков, «проверка содействует развитию памяти и мышления у учащихся, твердой воли и

настойчивости как черты характера: ...помогает ученику лучше узнать самого себя, вернее оценить свои силы и возможности» [9, с.84.]

Т.И. Ильина, отмечая чисто дидактические функции контроля, уделяет особое внимание обучающе-воспитывающей функции: «Обучающая функция проявляется в слушании классом хорошего ответа учащегося, активном участии в опросе, повторении про себя, готовности к возможному привлечению к опросу, прослушивании дополнительных пояснений учителя, повторении и закреплении опрашиваемым выученного материала, лучшем понимании и усвоении материала при разборе. Воспитывающая функция состоит в дисциплинировании учащихся, приучении их к систематической работе и выработке воли, содействует объективной самооценке, воспитанию чувства собственного достоинства» [5, с.44.]

Н.Г. Дайри [4, с.42] пишет, что проверка «может и должна реализовать не только функции контрольную и оценочную, но также обучающую, развивающую и воспитывающую. Решающая роль в создании такого климата, когда учащиеся учатся охотно, прилежно, желают быть опрошенными, принадлежит усвоению на самом уроке главного содержания темы; оно закладывает основу дальнейшей успешности учебного процесса. Проверка стимулирует усвоение нового и на самом уроке, и дома, а затем не только выявляет, но и обогащает достигнутое».

Р.Ф. Кривошапова и О.Ф. Силютина [6, с.63] отмечают следующие функции проверки и оценки в учебном процессе: ориентирующую, диагностическую, обучающую, воспитывающую, развивающую, контролирующую и управляющую.

По мнению С.Ф. Сухорского [13, с.53] тематическая система контроля положительно влияет на систематизацию и обобщение изучаемого материала, способствует мобилизации воли учащихся на конкретную работу по каждой учебной теме, усиливает концентрацию внимания учащихся на главном и наиболее существенном в знаниях и умениях, повышает у учащихся чувство ответственности и дисциплинированности.

Таким образом, проведённый краткий обзор мнений дидактов позволяет сделать вывод о том, что в процессе контроля должны решаться следующие задачи:

- целенаправленное формирование мотивации учения.

- актуализация и закрепление знаний,

- формирование операциональных структур мышления.

Основная цель контроля знаний и умений состоит в обнаружении достижений, успехов учащихся; в указании путей совершенствования, углубления знаний, умений, с тем, чтобы создавались условия для последующего включения школьников в активную творческую деятельность.

Эта цель в первую очередь связана с определением качества усвоения учащимися учебного материала - уровня овладения знаниями, умениями и навыками предусмотренных программой по математике. Во-вторых, конкретизация основной цели контроля связана с обучением школьников приемам взаимоконтроля и самоконтроля, формированием потребности в самоконтроле и взаимоконтроле.

В - третьих эта цель предполагает воспитание у учащихся таких качеств выполненную работу, проявление личности, как ответственность  $3a$ инициативы.

Если перечисленные цели контроля знаний и умений учащихся реализовать, то можно говорить о том, что контроль выполняет следующие функции:

· контролирующую

• обучающую (образовательную)

· диагностическую

• прогностическую

• развивающую

• ориентирующую

· воспитывающую.

Функции контроля

-Контролирующая функция состоит в выявлении состояния знаний и умений учащихся, уровня их умственного развития, в изучении степени усвоения приемов познавательной деятельности, навыков рационального учебного труда.

-При помощи контроля определяется исходный уровень для дальнейшего овладения знаниями, умениями и навыками, изучается глубина и объем их усвоения. Сравнивается планируемое с действительными результатами, устанавливается эффективность используемых учителем методов, форм и средств обучения.

Обучающая функция контроля заключается в совершенствовании знаний и умений, их систематизации. В процессе проверки учащиеся повторяют и закрепляют изученный материал. Они не только воспроизводят ранее изученное, но и применяют знания и умения в новой ситуации.

Проверка помогает школьникам выделить главное, основное в изучаемом материале, сделать проверяемые знания и умения более ясными и точными. Контроль способствует также обобщению и систематизации знаний.

Сущность диагностической функции контроля состоит в получении информации об ошибках, недочетах и пробелах в знаниях и умениях учащихся и порождающих их причинах затруднений, учащихся в овладении учебным материалом, о числе, характере ошибок. Результаты диагностических проверок помогают выбрать наиболее интенсивную методику обучения, а также уточнить направление дальнейшего совершенствования содержания методов и средств обучения.

Прогностическая функция проверки служит получению опережающей информации об учебно-воспитательном процессе. В результате проверки получают основания для прогноза о ходе определенного отрезка учебного процесса: достаточно ли сформированы конкретные знания, умения и навыки для усвоения последующей порции учебного материала (раздела, темы).

Результаты прогноза используют для создания модели дальнейшего поведения учащегося, допускающего сегодня ошибки данного типа или

имеющего определенные пробелы в системе приемов познавательной деятельности.

Прогноз помогает получить верные выводы для дальнейшего планирования и осуществления учебного процесса.

Развивающая функция контроля состоит в стимулировании познавательной активности учащихся, в развитии их творческих способностей. Контроль обладает исключительными возможностями в развитии учащихся. В процессе контроля развиваются речь, память, внимание, воображение, воля и мышление школьников. Контроль оказывает большое влияние на развитие и проявление таких качеств личности, как способности, склонности, интересы, потребности.

Сущность ориентирующей функции контроля состоит в получении информации о степени достижения цели обучения отдельным учеником и классом в целом - насколько усвоен и как глубоко изучен учебный материал. Контроль ориентирует учащихся в их затруднениях и достижениях.

Вскрывая пробелы, ошибки и недочеты учащихся, он указывает им направления приложения сил по совершенствованию знаний и умений. Контроль помогает учащемуся лучше узнать самого себя, оценить свои знания и возможности.

Воспитывающая функция контроля состоит в воспитании у учащихся ответственного отношения к учению, дисциплины, аккуратности, честности.

Проверка побуждает школьников более серьезно и регулярно контролировать себя при выполнении заданий. Она является условием воспитания твердой воли, настойчивости, привычки к регулярному труду.

Выделение функции контроля подчеркивает его роль и значение в процессе обучения. В учебном процессе сами функции проявляются в разной степени и различных сочетаниях. Реализация выделенных функций на практике делает контроль более эффективным, а также эффективней становится и сам учебный процесс.

После завершения каждого этапа обучения и воспитания необходимо узнать, как он пройден, какие результаты достигнуты, насколько эффективным был процесс, что можно считать уже сделанным, а что придется совершенствовать повторно. Для выяснения этого используется диагностика. Как мы уже знаем, диагностика -- это общий способ получения информации о протекании и результатах учебно-воспитательного процесса. Задачи школьной диагностики:

· анализ процессов и результатов развития школьников (готовность к школьному образованию, темпы созревания психических функций, достигнутых сдвигов);

· анализ процессов и результатов обучения (объем и глубина обученное, умение использовать накопленные знания, навыки, уровень сформированное основных приемов мышления, владение способами творческой деятельности и др.);

· анализ процессов и достигнутых результатов воспитания (уровень воспитанности, глубина и сила нравственных убеждений, сформированность нравственного поведения и т. д.). Проверка и оценка достижений младших школьников является весьма существенной составляющей процесса обучения в одной из важных задач педагогической деятельности учителя. Этот компонент наряду с другими компонентами учебно-воспитательного процесса (содержание, методы, средства, формы организации) должен соответствовать современным требованиям общества, педагогической и методической наукам, основным приоритетам и целям образования в первом звене школы.

Система контроля и оценки позволяет установить персональную ответственность учителя и школы в целом за качество процесса обучения. Результат деятельности учительского коллектива определяется прежде всего по глубине, прочности и систематизации знаний учащихся, уровню их воспитанности и развития.

Система контроля и оценки не может ограничиваться утилитарной целью - проверкой усвоения знаний и выработки умений и навыков по

конкретному учебному предмету. Она ставит более важную социальную задачу: развить у школьников умение проверять и контролировать себя, критически оценивать свою деятельность, находить ошибки и пути их устранения.

Контроль в начальной школе имеют несколько функций.

Социальная функция проявляется в требованиях, предъявляемых обществом к уровню подготовки ребенка младшего школьного возраста. Образованность в данном случае используется как широкое понятие, включающее в себя возрастной уровень развития, воспитания и осведомленности школьника, сформированное его познавательной, эмоциональной и волевой сфер личности.

В ходе контроля проверяется соответствие достигнутых учащимися знаний-умений-навыков установленным государством эталоном (стандартам), а оценка выражает реакцию на степень и качество этого соответствия (отлично, хорошо, удовлетворительно, плохо). Таким образом, в конечном счете система контроля и оценки для учителя становится инструментом оповещения общественности (учеников класса, учителей, родителей и др.) и государства о состоянии и проблемах образования в данном обществе и на данном этапе его развития. Это дает основания для прогнозирования направлений развития образования в ближайшей и отдаленной перспективах, внесения необходимых корректировок в систему образования подрастающего поколения, оказания необходимой помощи как ученику, так и учителю.

Образовательная функция определяет результат сравнения ожидаемого эффекта обучения с действительным. Со стороны учителя осуществляется констатация качества усвоения учащимися учебного материала: полнота и осознанность знаний, умение применять полученные знания в нестандартных ситуациях, умение выбирать наиболее целесообразные средства для выполнения учебной задачи; устанавливается динамика успеваемости, сформированность (несформированность) качеств личности, необходимых как для школьной жизни, так и вне ее, степень развития основных

мыслительных операций (анализ, синтез, сравнение, обобщение); появляется возможность выявить проблемные области в работе, зафиксировать удачные методы И приемы, проанализировать, какое содержание обучения целесообразно расширить, а какое исключить из учебной программы.

Со стороны ученика устанавливается, каковы конкретные результаты его учебной деятельности; что усвоено прочно, осознанно, а что нуждается в повторении, углублении; какие стороны учебной деятельности сформированы, а какие необходимо сформировать.

Воспитательная функция выражается в рассмотрении формирования положительных мотивов учения и готовности к самоконтролю как фактору преодоления заниженной самооценки учащихся и тревожности.

Правильно организованный контроль и оценка снимают у школьников страх перед контрольными работами, снижают уровень тревожности, формируют правильные целевые установки. ориентируют на самостоятельность, активность и самоконтроль [2, с.54]

Эмоциональная функция проявляется в том, что любой вид оценки (включая и отметки) создает определенный эмоциональный фон и вызывает соответствующую эмоциональную реакцию ученика. Действительно, оценка может вдохновить, направить на преодоление трудностей, оказать поддержку, но может и огорчить, записать в разряд "отстающих", усугубить низкую самооценку, нарушить контакт со взрослыми и сверстниками [6, с. 87]

Реализация этой важнейшей функции при проверке результатов обучения заключается в том, что эмоциональная реакция учителя должна соответствовать эмоциональной реакции школьника (радоваться вместе с ним, огорчаться вместе с ним) и ориентировать его на успех, выражать уверенность в том, что данные результаты мот быть изменены к лучшему. Это положение соотносится с одним из главных законов педагогики начального обучения младший школьник должен учиться на успехе. Ситуация успеха и эмоционального благополучия - предпосылки того, что ученик спокойно

примет оценку учителя, проанализирует вместе с ним ошибки и наметит пути их устранения.

Информационная функция является основой диагноза планирования и прогнозирования. Главная ее особенность - возможность проанализировать причины неудачных результатов и наметить конкретные пути улучшения учебного процесса как со стороны ведущего этот процесс, так и со стороны ведомого.

Функция управления очень важна для развития самоконтроля школьника, его умения анализировать и правильно оценивать свою деятельность, адекватно принимать оценку педагога. Учителю функция управления помогает выявить пробелы и недостатки в организации педагогического процесса, ошибки в своей деятельности ("что я делаю не так...", "что нужно сделать, чтобы...") и осуществить корректировку учебновоспитательного процесса [6,с.65]. Таким образом устанавливается обратная связь между педагогом и обучающимися.

Виды контроля

Текущий контроль - наиболее оперативная, динамичная и гибкая проверка результатов обучения. Обычно он сопутствует процессу становления умения и навыка, поэтому проводится на первых этапах обучения, когда еще трудно говорить о сформированности умений и навыков учащихся. Его основная цель - анализ хода формирования знаний и умений учащихся. Это дает учителю и ученику возможность своевременно отреагировать на недостатки, выявить их причины и принять необходимые меры к устранению; возвратиться к еще не усвоенным правилам, операциям и действиям. Текущий контроль особенно важен для учителя как средство своевременной корректировки своей деятельности, внесения изменений в планирование последующего обучения и предупреждения неуспеваемости. [4,с 76].

В данный период школьник должен иметь право на ошибку, на подробный, совместный с учителем анализ последовательности учебных действий. Это определяет педагогическую нецелесообразность поспешности в

применении цифровой оценки - отметки, карающей за любую ошибку, и усиление значения оценки в виде аналитических суждений, объясняющих возможные пути исправления ошибок. Такой подход поддерживает ситуацию успеха и формирует правильное отношение ученика к контролю.

Тематический контроль заключается в проверке усвоения программного материала по каждой крупной теме курса, а оценка фиксирует результат.

Специфика этого вида контроля:

1) ученику предоставляется дополнительное время для подготовки и обеспечивается возможность пересдать, доедать материал, исправить полученную ранее отметку;

2) при выставлении окончательной отметки учитель не ориентируется на средний балл, а учитывает лишь итоговые отметки по сдаваемой теме, которые "отменяют" предыдущие, более низкие, что делает контроль более объективным;

3) возможность получения более высокой оценки своих знаний. Уточнение и углубление знаний становится мотивированным действием ученика, отражает его желание и интерес к учению. [5.с.13]

Итоговый контроль проводится как оценка результатов обучения за определенный, достаточно большой промежуток учебного времени - четверть, полугодие, год. Таким образом, итоговые контрольные работы проводятся четыре раза в год: за I, II, III учебные четверти и в конце года. При выставлении переводных отметок (в следующую четверть, в следующий класс) отдается предпочтение более высоким.

Например, школьник выполняет итоговую контрольную работу на "4", в то время как а процессе текущего контроля соотношение между "4" и "3" было в пользу "З". Это обстоятельство не дает учителю права снизить итоговую отметку, и ученик в конечном счете получает "4". В то же время другой ученик, который имел твердую "4" в течение учебного года, написал итоговую контрольную работу на "З". Оценка его предыдущей успеваемости оставляет за учителем право повысить ему итоговую отметку до "4".

Организация эффективного контроля знаний

Субъективизм, уязвимость оценки знаний при обычном контроле свидетельствует о том, что мы не можем даже установить четких критериев оценки. При объективном контроле знаний каждая оценка имеет строгий однозначный смысл и отражает достигнутый учеником уровень усвоения деятельности. Уровень деятельности считается достигнутым, если ученик или студент выполняет правильно не менее 70% предъявленных ему тестов заданного уровня, поэтому шкала оценок при объективном контроле знаний может быть записана в следующем виде:

1-й уровень -- 3 балла,

2-й уровень -- 4 балла,

3-й уровень -- 5 баллов.

Мы нередко ставим 5 баллов даже тому, кто делает ошибки в 30% тестов. Право на ошибку имеет большое психологическое значение.

Если обучение учащихся и студентов на 3-м уровне деятельности не производится, а ограничивается 1-м или 2-м уровнем, целесообразно производить зачет по теме, разделу или всему учебному курсу без оценки. При этом зачет ставится обычно при выполнении 80% тестов. Если же по формальным требованиям необходимо выставить оценку, можно воспользоваться следующей шкалой:

-70-80% -- 3 балла,

-80-90% -- 4 балла,

90-100% -- 5 баллов.

В современной начальной школе широко применяются многие виды, методы и формы контроля:

- наблюдение за работой учеников;

- устный индивидуальный опрос;

- фронтальный опрос;

- групповой опрос;

- письменный контроль;

- комбинированный контроль (уплотненный);

- тестовый контроль;

- программированный контроль;

- практический контроль;

- самоконтроль.

Для организации объективного контроля знаний учащихся необходимо четко представлять себе требования и уровни необходимой деятельности учащихся. Требования должны быть следующими:

- однозначность, т.е. поставленная цель образования должна быть однозначно понята всеми;

-диагностичностъ, т.е. должна существовать возможность проверки достижения поставленной цели;

- содержательность, т.е. цель должна отражать то, что получил ученик в процессе обучения.

В.П. Беспалько выделил следующие уровни деятельности:

- знакомство (умение опознать изученный объект, выделить его среди других объектов, провести классификацию объектов по задуманному признаку);

- воспроизведение (умение воспроизвести устно или письменно изученный материал, решить типовую задачу известного типа);

- умение (умение применить известный метод в новых, нестандартных условиях, решить нетиповую задачу);

- трансформация, т.е. творчество (умение создать новый неизвестный метод или подход к решению проблемы) [2,c.134].

Для каждого типа учебных заведений (высших, средних специальных, общеобразовательных) в наши дни разработаны и утверждены Министерством образования России государственные образовательные стандарты, определяющие не только содержательную часть образования, но и требуемый уровень деятельности обучаемых.

1.2 Инструменты контроля знаний в профессиональной образовательной организации

Контроль - это сравнение заданной (намеченной, ожидаемой) цели и программы процесса обучения с фактическим ее выполнением. Контроль позволяет выявить эффективность организации, методов и средств обучения, объем, глубину, осмысленность и осознанность, действенность усвоенных учащимися знаний и умений, повысить эффективность познавательной и практический деятельности учащихся, выявить ошибки и неверные действия и на этой основе провести их корректировку. Контроль как структурный элемент инструктирования включает также самоконтроль мастером своей обучающей деятельности.

Контроль знаний учащихся является одним из основных элементов оценки качества образования.

Педагогический контроль (измерения) – это важнейший компонент практической деятельности педагога, позволяющий выявить достоинства и недостатки методов обучения, установить взаимосвязи между планируемыми, реализуемыми и достигнутыми уровнями образования, оценить достижения ученика, выявить пробелы в знаниях и умениях ученика и многое другое.

*Опрос.* Это голосование, изучение общего мнения по определенной проблеме. Педагог подготавливает вопрос и группу альтернативных ответов. Учащиеся высказываются, путем выбора одного из предложенных ответов.

*Задание.* Создавая задание, педагог формулирует задачу, вопрос и требует от учащихся выполнения каких-либо действий и представление отчета в виде текста, файла, продукта деятельности.

*Тест.* педагог составляет тест из нескольких вопросов. Ученики отвечают на вопросы теста и, система контроля (педагог, машина) оценивает выполненную работу, согласно заданным правилам.

*Лекция.* Во время лекц. педагог объясняет нов. уч. мат., потом задает несколько вопросов для проверки усвоенных знаний. Если, в целом, уч-ся верно отвечают на вопросы, то педагог переходит к следу-у этапу.

*Семинар.* Педагог формулирует тему Семинара. Каждый участник может выступить со своим докладом. Все участники имеют право оценить представленные доклады, согласно системе критериев установленных педагогом.

Контрольно-измерительные материалы (КИМы) — это стандартизированная экзаменационная работа, создаваемая в соответствии с требованиями теории педагогических измерений, позволяющая с достаточной объективностью и надежностью провести независимую государственную аттестацию выпускников общеобразовательных учреждений и отбор абитуриентов вузов.

Различают несколько типов таких заданий: с выбором ответа, установлением соответствия, а также с самостоятельным формулированием краткого дополняемого и развернутого ответов. Последний тип заданий может предусматривать ответы в виде эссе, рецензий, анализа текста.

Как видно из перечня этапов, работа над КИМами начинается с подготовки спецификации, включающей описание: • назначения теста, • условий применения, • структуры теста с указанием числа заданий в нем и его частях, • времени выполнения каждой части и всего теста, • общих характеристик используемых заданий, • критериев оценки заданий и всего теста, • распределения заданий по блокам содержания и контролируемым видам деятельности (если они определены), • плана теста, где представлены данные о каждом задании теста (принадлежность к определенному элементу содержания, типу, уровню сложности и виду контролируемой деятельности).

КИМ разрабатываются ФГНУ «Федеральный институт педагогических измерений» в строгом соответствии с программой.

КИМ включает в себя задания 3-х типов: **А –** с выбором ответа из четырех предложенных (заданий этого типа нет в ЕГЭ по математике и

литературе); **В –** с кратким свободным ответом (словосочетание, число или сочетание букв); **С –** с развернутым свободным ответом (словесное обоснование, математический вывод, сочинение, эссе, доказательства, изложение собственной позиции).

Минимальное количество баллов

При проведении ГИА в форме ЕГЭ используется стобалльная система оценки. Рособрнадзор ежегодно устанавливает по каждому общеобразовательному предмету минимальное количество баллов ЕГЭ, подтверждающее освоение выпускником основных общеобразовательных программ среднего (полного) общего образования.

Минимальное количество тестовых баллов по каждому образовательному предмету устанавливается распоряжением Рособрнадзора после проведения каждого конкретного экзамена с учетом:

- статистических данных по результатам экзамена данного года по стране в целом и по отдельным регионам, результатов прошлого года для обеспечения сравнимости результатов по годам;

- требований к уровню общеобразовательной подготовки выпускников средней школы, сформулированных в образовательных стандартах;

- особенностей организации учебного процесса по данному общеобразовательному предмету (число часов на его изучение для различных групп экзаменуемых);

экспертных суждений специалистов по отдельным общеобразовательным предметам и специалистов в области педагогических измерений.

Выпускники школ текущего года для подтверждения освоения школьной программы и получения аттестата обязаны набрать по двум обязательным предметам русскому языку и математике количество баллов не ниже минимального.

Получив результат ниже установленного минимума по одному из двух обязательных предметов ЕГЭ, выпускники текущего года вправе пересдать

экзамен. Сделать это можно в специальные резервные дни в текущем году. Но такое право дается только один раз и только по одному предмету. Если результат остается неудовлетворительным, выпускник не получает аттестат, а получает справку соответствующего образца.

+Не набрав минимального количества баллов сразу по двум обязательным предметам (русский язык и математика), выпускник уже не имеет права на пересдачу в текущем году и может пересдать эти экзамены только на следующий год. В этом случае выпускник не получит аттестат в текущем году, и ему будет выдана справка об обучении в школе.

<span id="page-22-0"></span>1.3 Применение информационных технологий для оценки знаний обучающихся

Создание и развитие информационного общества предполагает широкое применение информационных технологий в образовании, что определяется рядом факторов.

Во-первых, внедрение ИТ в образование существенным образом ускоряет передачу знаний и накопленного технологического и социального опыта человечества не только от поколения к поколению, но и от одного человека другому.

Во-вторых, современные ИТ, повышая качество образования, позволяют человеку успешнее и быстрее адаптироваться к окружающей среде и происходящим социальным изменениям.

В-третьих, активное и эффективное внедрение этих технологий в образование является важным фактором создания системы образования, отвечающей требованиям информационного общества и процессу реформирования традиционной системы образования в свете требований современного индустриального общества.

Конечной целью информатизации системы образования является новая модель подготовки специалистов, ориентированная не столько на получение конкретного знания, сколько на способность самостоятельно пополнять его,

умение ставить и решать профессиональные задачи, изменять трудовые функции в зависимости от требований, предъявляемых современным обществом, владеть информационными  $\boldsymbol{\mathrm{M}}$ коммуникационными технологиями, обладать творческим мышлением.

Основными целями создания информационной системы оценки профессионального образования, являются качества автоматизация и разработка комплексного информационно-методического и технологического обеспечения процессов организации мониторинга и оценки качества образовательного процесса и механизмов автоматизации анализа его результатов.

Особое внимание при разработке информационной системы оценки качества образования уделяют совершенствованию механизмов результатов оценочных мероприятий  $\mathbf{M}$ подготовке отчетной документации. Обработка результатов включает в себя анализ уровня подготовленности обучающихся как индивидуально, так и по группе в целом на конкретный момент (по результатам одного оценочного мероприятия) или в динамике (по результатам серии оценочных мероприятий), анализ (самоанализ) работы преподавателей.

Определение результатов образования в виде целевой, базовой функции профессионального образования системы означает переход  $\mathbf K$ студентоцентрированной модели подготовки специалиста, когда акцент с преподают) переносится содержания  $(TPTO)$ на результат (какими компетенциями овладеет студент, что он будет знать и готов делать).

образовательного Фокусирование процесса на достижение обучающимися заданного результата образования делает преподавателя и студента равными субъектами учебного процесса со своими задачами и ответственностью, но с единой образовательной целью.

В связи с этим усложняется квалиметрическое сопровождение ФГОС в рамках компетентностного подхода, требующего диагностирования не только

профессиональных компетенций, но и оценивание формирования творческих способностей и личностных качеств.

Понятие компетенции определяется, как способность обучающегося применять знания, умения, личностные качества и практический опыт для успешной деятельности в определенной области.

В профессиональном образовании компетенция определяется как мера соответствия знаний, умений и опыта лиц определенного социально – профессионального статуса реальному уровню сложности выполняемых ими задач и решаемых проблем.

В соответствии с Федеральным государственным образовательным стандартом выделяются общие и профессиональные компетенции. В основе формирования общих и профессиональных компетенций лежат базовые компетенции.

В контексте рассматриваемой проблемы квалиметрии (оценки) качества результатов образования (компетенций выпускников и студентов) можно сформулировать методологические основы построения общей модели сравнительной оценки качества подготовки, положенной в основу системы мониторинга качества образования.

Общая модель включает в себя следующие структурные компоненты: объекты оценивания и их предметные области; базы оценивания (нормы качества — системы требований); критерии оценивания (как признаки степени соответствия установленным требованиям, нормам, стандартам); субъекты оценивания (студенты, преподаватели, эксперты различных комиссий); средства и технологии (процедуры) оценивания.

Практическая реализация общей модели оценивания качества учебных достижений студента в учреждениях среднего профессионального образования осуществляется через систему средств и технологий оценки качества подготовки специалиста, адекватно отражающей результаты образования (компетенции) обучающегося в течение всего периода его обучения и развития.

Эффективность диагностирования (разработка и применение оценочных средств) определяется технологиями описания результатов обучения модуля (дисциплины), которые должны быть выражены в терминах необходимого уровня обученности. Оценочные средства должны позволять измерять степень достижения (превышения) установленных результатов.

Рассмотрим наиболее перспективные типы оценочных средств (испытательных заданий) для образовательного процесса в парадигме компетентностного подхода.

При изучении модуля ПМ.07 (Выполнение работ по профессии младшая медицинская сестра по уходу за больными) преподавателями медицинского колледжа предусмотрены такие формы текущего контроля знаний, как: конспектирование лекций, выполнение индивидуальных заданий, дискуссии, тренинги, круглые столы, подготовка и презентация домашних заданий, оценка компьютерных презентаций по заданной теме, оценка выполнения компьютерных тестовых заданий, письменный контроль (тест, диктант и др.), отработка практических манипуляций, ситуационно-практические задачи и др.

Формы и методы контроля и оценки результатов обучения позволяют проверить обучающихся сформированность профессиональных  $\overline{V}$ компетенций и развитие общих компетенций.

 $K_{\parallel}$ инновационным оценочным средствам, ПОЗВОЛЯЮЩИМ вести непрерывное отслеживание качества учебных достижений и формирование личных качеств, творческих характеристик студента можно отнести: портфолио; рубежные аттестационные тесты для системы мониторинга качества образования; кейс-измерители; компетентностные тесты для итоговой государственной аттестации выпускников, стандартизированные на репрезентативных выборках студентов СПО, входящих в УМО.

Портфолио

Портфолио (от фр.ротет -излагать, folio -лист) -досье, в переводе с ит. - $\bullet$ «папка специалиста»

 Портфолио студента – комплект документов, представляющий самооценку, самоанализ самостоятельной познавательной деятельности, совокупность индивидуальных достижений, выполняет роль индивидуальной накопительной оценки, может быть также проблемно-исследовательским, тематическим, рефлексивным

*Эссе*

 Эссе (фр. essai –очерк, этюд) – свободная форма изложения с подчеркнутой индивидуальной позицией автора, общие, предварительные соображения о каком либо предмете или по какому-либо поводу

*Рефлексивный дневник*

• Рефлексивный дневник - форма документа, отражающая моменты самонаблюдения, самопознания, самоанализа

*Папка профессионала*

- «Папка профессионала» индивидуальный портрет студента в будущей профессии
- Эталоном для оценивания служит система показателей, относящихся к модели выпускника

Интегральное оценивание возможностей студента только в некоторых ограниченных точках области возможностей не способствует объективности оценки. Учет динамики развития области возможностей конкретного студента в течение семестра повышает справедливость оценки. Все это говорит о предпочтительности рейтинговых систем оценки в сравнении с традиционной системой оценки в конце семестра. Рейтинговая оценка обязательно должна учитывать самостоятельную работу студента и стимулировать эту работу, создавать у студента мотивацию к самостоятельной работе.

 Рейтинг - это оценка, которая количественно характеризует некое качественное понятие. Обычно под рейтингом понимается «накопленная оценка» или «оценка, учитывающая предысторию». В практике колледжей рейтинг — это некоторая числовая величина, выраженная в балльной шкале и интегрально характеризующая успеваемость студента и его компетентность.

 Рейтинговая система оценки качества освоения образовательной программы обычно включает:

 -рейтинг по дисциплине, учитывающий текущую работу студента и его результаты на экзамене (зачете);

 - совокупный семестровый рейтинг, отражающий успеваемость студента по всем предметам, изучаемым в течение данного семестра;

 -модульный рейтинг за цикл дисциплин, образующих модуль и изучаемых в течение определенного периода;

 -интегральный рейтинг, отражающий успеваемость студента за весь период обучения в вузе.

 Рейтинг позволяет повысить роль студента в образовательном процессе, нацеленном на достижение результата (компетенций). Студент сам может распределять свои баллы, увеличивая свой рейтинг путем выполнения различных творческих заданий (написание научной статьи, участие в научноисследовательской работе, олимпиадах, конкурсах, выступление с докладами и т.д.). В этой системе не существует отличников, «ударников» и т. д., а есть первый, десятый, сотый студент в соответствии с уровнем достигнутых им учебных результатов, которые в итоге формируют его компетентность.

 По результатам контрольного мероприятия студенту выставляются:

 - количество зачетных единиц (кредитов), характеризующих общую трудоемкость определенного этапа обучения;

 - рейтинг, характеризующий качество освоения определенного этапа обучения.

Завершение ее разработки и внедрение в учебный процесс позволят создать в учреждениях среднего профессионального образования современную систему менеджмента качества образования.

Каждому оценочному средству должен соответствовать определенный критерий оценивания, определяющий степень соответствия заданному ответу, норме. Этот критерий задает логику оценивания. Совокупность оценочного средства и критерия - средство оценки качества образования.

Существующая система оценивания во многом опирается на итоговый контроль знаний в конце заданного срока обучения. Но такой контроль ничего не дает с точки зрения управления процессом. Студент практически не имеет возможности пополнить неусвоенные знания: любые меры по коррекции процесса обучения, в этом случае, уже практически не влияют (он свое обучение по данной дисциплине уже закончил).

С другой стороны, меры по коррекции управляемого процесса обучения на будущее, принимаемые на основе оценок конечного результата обучения предыдущего потока, могут также оказаться неэффективными, поскольку новый поток студентов может иметь существенные отличия от предыдущего.

Отсюда следует вывод о необходимости достаточно систематического контроля получаемых знаний непосредственно в процессе их получения, т.е. мониторинга процесса. Без такого контроля расхождение между ожидаемым (предусмотренным учебным планом) и реальным состоянием самостоятельной работы растет. Часто, особенно на младших курсах, это не вина студента, а скорее неумение управлять своим сознанием (стабилизировать свою работу). А ведь стабильность работы сознания - основа результативности любой целенаправленной самостоятельной мыслительной деятельности.

Здесь возникает вопрос об оптимальном выборе количества и положения точек контроля. Вероятно, «величина» такого корректирующего воздействия должна снижаться со временем обучения студента, иначе он просто не научится работать самостоятельно.

С другой стороны, с увеличением сложности изучаемых дисциплин и предъявляемых к ним требований должна трансформироваться и сама система мониторинга (виды тестовых заданий, учебные достижения).

<span id="page-29-0"></span>Выводы по главе 1

В первой главе работы представлены теоретические основы организации и проведения контроля в процессе обучения правовых дисциплин в профессиональной образовательной организации. Были рассмотрены понятие и формы контроля качества правового обучения.

Следует отметить, что методы обучения информатики в профессиональных образовательных учреждениях должны включать в себя специальные приемы, направленные на формирование профессиональных компетенций юристов в педагогической деятельности.

Во втором параграфе работы были изучены инструменты контроля знаний в профессиональной образовательной организации изучены методические приемы обеспечения эффективности текущего и итогового контроля правовых знаний, умений и навыков, а также методики применения информационных технологий для оценки знаний обучающихся и критерии оценки знаний обучающихся.

# <span id="page-30-0"></span>**ГЛАВА 2. РАЗРАБОТКА ОНЛАЙН-РЕСРУСА ДЛЯ КОНТРОЛЯ ЗНАНИЙ ПО РАЗДЕЛУ «РАЗРАБОТКА ГРАФИЧЕСКИХ ИЗОБРАЖЕНИЙ И МУЛЬТИМЕДИА» ПРОФЕССИОНАЛЬНОГО МОДУЛЯ ПМ. 08 «РАЗРАБОТКА ДИЗАЙНА ВЕБ-ПРИЛОЖЕНИЙ»**

<span id="page-30-1"></span>2.1 Выбор программного обеспечения и разработка онлайн-ресурса для контроля знаний по разделу «Разработка графических изображений и мультимедиа»

На данный момент существует достаточно большое количество программных продуктов для создания тестовых и контролирующих заданий.

Все программы создания электронных средств обучения можно разделить на две категории:

полностью ручная обработка данных;

системы с фиксированной логикой.

Тестовый контроль знаний можно проводить как традиционно бумажным (бланковым) способом, так и в электронной форме. Для составления электронного теста можно использовать различное программное обучение, например: MS Excel, Power Point, HotPotatoes, NetTest, TestTurn, MyTest, он-лайн сервис LearningApps.

Из всех сред создания онлайн-ресурсов, наш выбор пал на iSpring Suite, т.к. она относится к системе с фиксированной логикой, что существенно облегчает работу при сборке. Рассмотрим возможности, преимущества и недостатки данного средства разработки электронных средств обучения.

Пакет программ iSpring Suite состоит из двух программ iSpring Suite и iSpring QuizMaker.

iSpring Suite –быстрый инструмент для создания электронных курсов. iSpring Suite позволяет создавать электронные курсы в PowerPoint с последующим сохранением в веб-формат. Благодаря поддержке HTML5, материалы, разработанные в iSpring Suite, доступны для просмотра на любых

устройствах: компьютерах, ноутбуках, планшетах, iPad, iPhone, Android и Windows-устройствах [5].

Программа обеспечивает безупречную поддержку всех функций PowerPoint (анимации, триггеры, гиперссылки, эффекты перехода, шрифты, стили, темы и объекты SmartArt).

Кроме того, iSpring Suite расширяет возможности PowerPoint и предоставляет набор специальных функций для электронного обучения:

 создание диалоговых тренажеров для обработки навыков общения с клиентами;

 запись экрана для создания обучающих видеоуроков и их загрузки на YouTube;

 плеер 50/50 для видеолекций, чтобы объединить в одном окне видео докладчика и слайд презентации;

 аудио/видеоредактор для быстрой обработки записей: удаление шума, обрезание клипов, регулировка громкости;

 создание интерактивностей (книга, каталог, временная шкала, вопросответ);

 добавление персонажей из коллекции iSpring и загрузка собственных персонажей;

разработка тестов и опросов (23 типа вопросов);

уникальное оформление теста (опроса);

создание аудио- и видеовопросов, добавление фоновых звуков;

настройка правил прохождения тестирования;

 дизайн и настройка плеера для просмотра курсов, тестов, интерактивностей;

создание курсов с ветвлением и «умной» навигацией;

вставка видео с YouTube, Flash-роликов и Web-объектов;

добавление веб-ссылок и файлов (PDF, DOC, XLS и других);

защита содержимого электронного курса;

конвертация в видеоформат .mp4 и загрузка на YouTube [5].

Созданные электронные курсы можно с легкостью разместить в интернете, загрузить в облачный сервис iSpring Cloud, а также опубликовать в системах дистанционного обучения, таких как Moodle, BlackBoard, iSpring Online и других системах, поддерживающих стандарты SCORM (все версии), AICC и Experience API [5].

iSpring QuizMaker - это удобное программное решение для создания тестов. Работа над тестами происходит путем добавления слайдов с вопросами, а графическая оболочка QuizMaker отчасти напоминает таковую в PowerPoint. Очень важный момент заключается в том, что готовые тесты экспортируются в виде Flash-файлов, которые можно без проблем размещать в системах дистанционного обучения и без проблем запускать на любых ПК. Для тех, кто создает тесты для портативных устройств или веб-ресурсов предусмотрена поддержка сохранения готового проекта в HTML. Можно даже использовать универсальных исходный формат, поддерживающий обе вышеупомянутые технологии [11].

Главным отличием iSpring QuizMaker от других программ для создания тестов является наличие обширного инструментария для работы с оформлением проекта. Программа позволяет использовать единую цветовую тему для всех слайдов, добавлять анимацию правильного/неправильного ответов, работать с гиперссылками, добавлять мультимединые файлы и создавать макеты. Используя уже имеющиеся в QuizMaker шрифты, темы оформления и прочие графические элементы, можно создавать тесты, выглядящие по-настоящему стильно и привлекательно.

Решение от iSpring удовлетворит и тех, кто хочет создать необычный и не прямолинейные квест. Программа дает возможность использовать более двадцати типов вопросов, среди которые есть и те, где от тестируемого требуется правильно выбрать область на изображении, «связать» пункты в двух колонках или ввести недостающие слова/цифры в отведенные поля. iSpring QuizMaker поддерживает ветвление теста. То есть определенный ответ

может вести к новой цепочке вопросов. Эта возможность крайне полезна при создании тестов-исследований [5].

Системные требования программного продукта для создания курсов и

тестов представлены в таблице 2.

Таблица 2 – Системные тредования для создания курсов и тестов

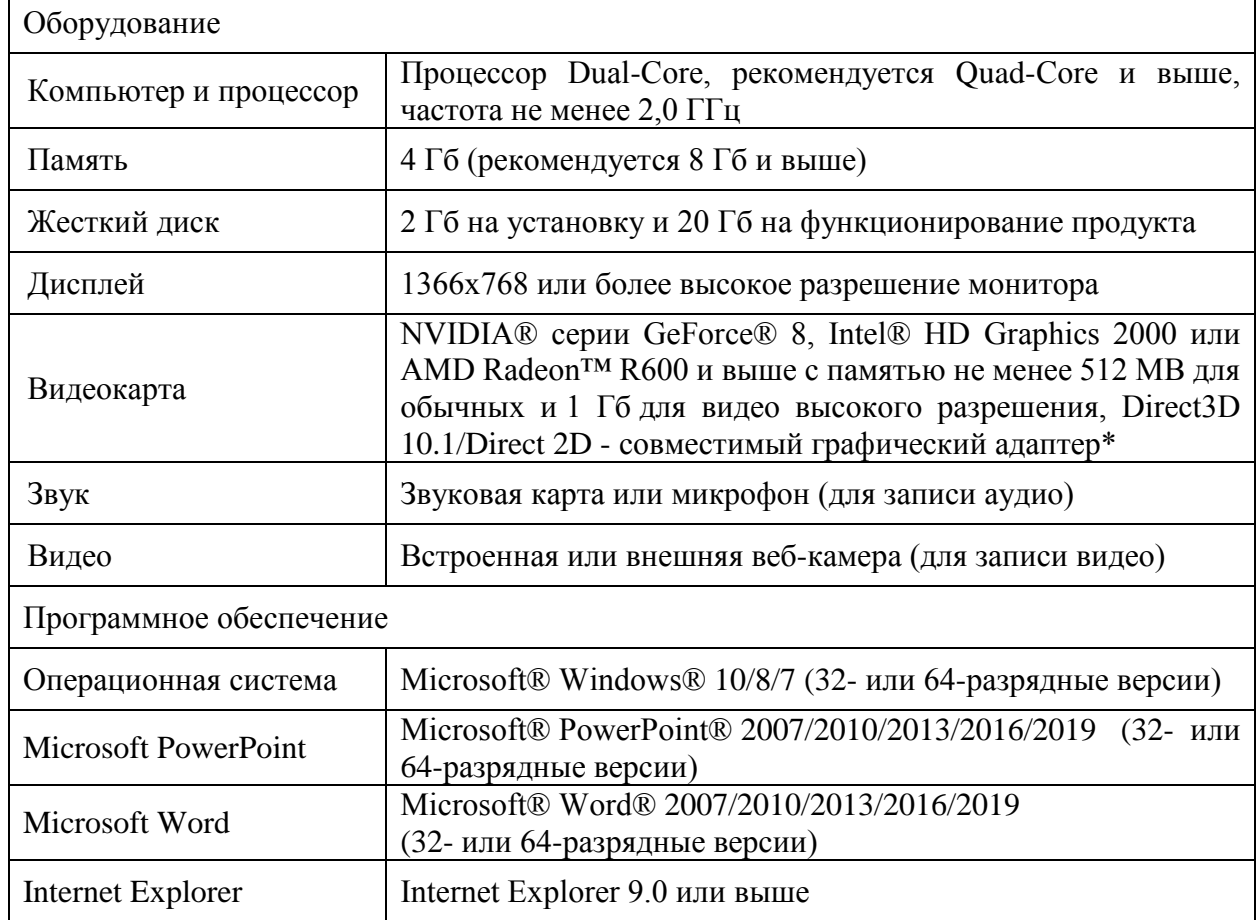

Технические требования для просмотра учебных материалов предствалены в таблице 3.

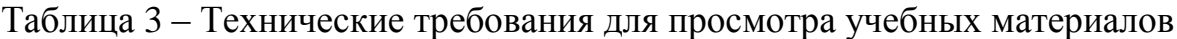

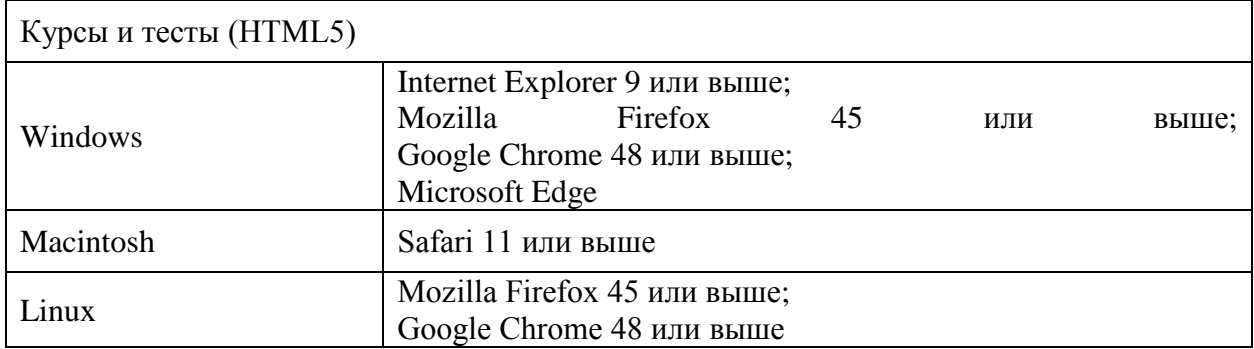

Продолжение таблицы 3

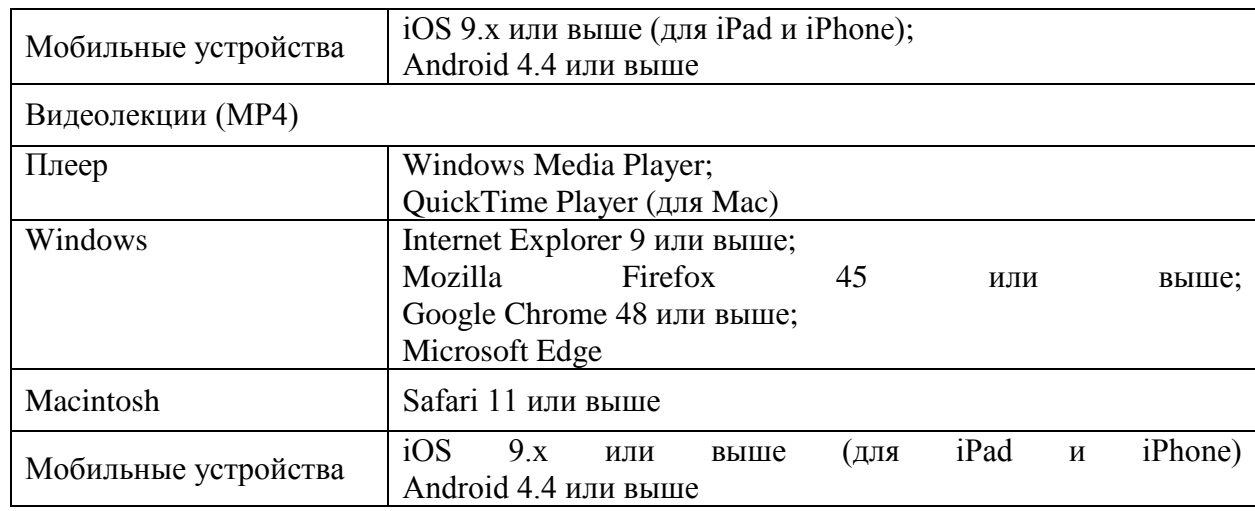

Требования к интерфейсу: программа должна обладать дружественным  $\Box$ пользовательским ∣интерфейсом ⊃ ориентированным □ на неподготовленного □ пользователя⊡Все операции должны быть простыми, наглядными и удобно организованнымиᐧ. Доступ ко всем функциям программы должен осуществляться Пиз главного меню главной формы. Пользователь Пдолжен иметь возможность просмотреть справочную пинформацию по работе с программой.

С помощью iSpring можно создать и опубликовать учебный курс в несколько этапов:

1. Построение учебного курса на базе PowerPoint-презентации:

Инструменты iSpring для создания курсов устанавливаются в форме надстройкиᐧ для PowerPoint. Все функции iSpring доступны на отдельной вкладке, что позволяет превращать презентации в учебные материалы прямо в PowerPoint (рис. 1).

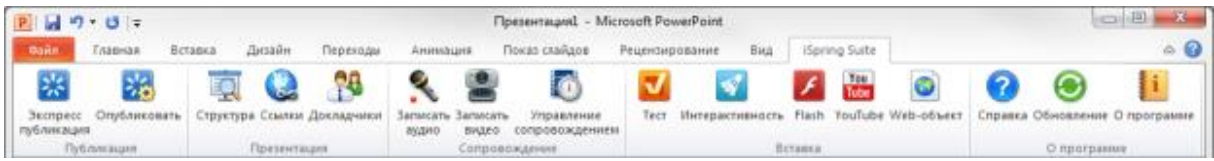

Рисунок  $1 - \Pi$ анель инструментов iSpringSuite в PowerPoint

Основой учебного курса iSpring является презентация, созданная в

PowerPoint. При конвертировании курса в формат Flash, iSpring обеспечивает прекраснуюᐧ поддержку всех эффектов PowerPoint: анимаций, эффектов перехода, SmartArt-фигур и даже триггер-анимаций и гиперссылок: Полная поддержка триггер-анимаций является уникальной особенностью iSpring.

Одним из плюсов электронного курса является возможность активного использования мультимедийных ресурсов. iSpring позволяет в один клик добавлять в презентацию мультимедиа объекты, которые достаточно сложно (или вообще невозможно) вставить средствами PowerPoint.

Наряду с информацией; включенной в учебный курс, нам понадобятся дополнительные материалы по теме. Это могут быть методические указания, книги, чертежи. Кнопка «Ссылки» на панели инструментов iSpring позволяет с легкостью прикреплять к курсу файлы и веб-ссылки (рис. 2).

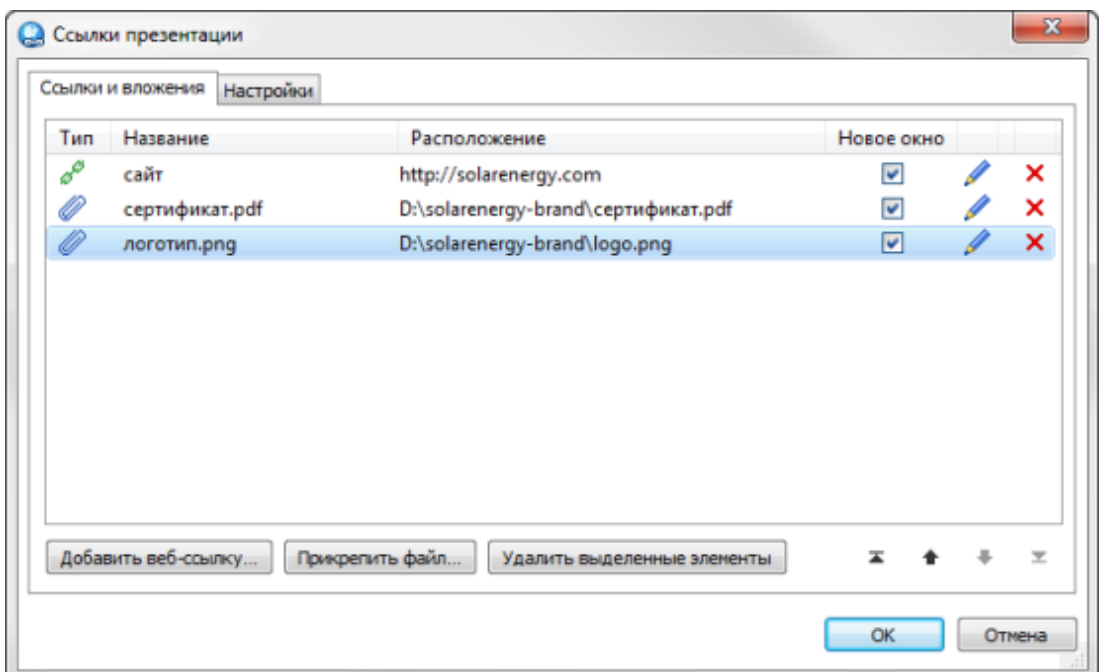

Рисунок 2 – Прикрепление файлов и веб-ссылок к курсу с помощью iSpring

Так же в iSpring можно прикрепить к презентации файлы различных форматов, включая .doc, .pdf, .jpg и многие другие. Для веб-ссылок можно настроить способ открытия: в том же окне или в новом окне браузера.

Прикрепленныеᐧфайлы будут доступны для загрузки во время просмотра

опубликованной презентации в плеере.

Опубликованный учебный курс отображается в специальном плеере. Внешний вид и функциональные возможности плеера могут быть индивидуально настроены для курса. Кроме того, можно добавить в плеер логотип и информацию о докладчиках и авторах.

Все настройки плеера можно экспортировать для использования на другом компьютере У. Кроме того, всегда можно восстановить исходные настройки плеера.

При загрузке учебного курса в интернет важно обеспечить защиту содержимого от несанкционированного доступа. iSpring предлагает четыре вида защиты курса (рис. 3):

1. Пароль. Использование пароля позволяет ограничить круг пользователей; имеющих доступ к курсу.

2. Водянок знак. С помощью водяного знака мы можете ограничить свободный просмотр презентации:

3. Ограничение по времени. Можно задать период времени, в течение которого ваш курс будет доступен для просмотра.

4. Ограничение по домену. Этот вид защиты позволяет разрешить воспроизведение курса только на сайтах, указанных пользователем:

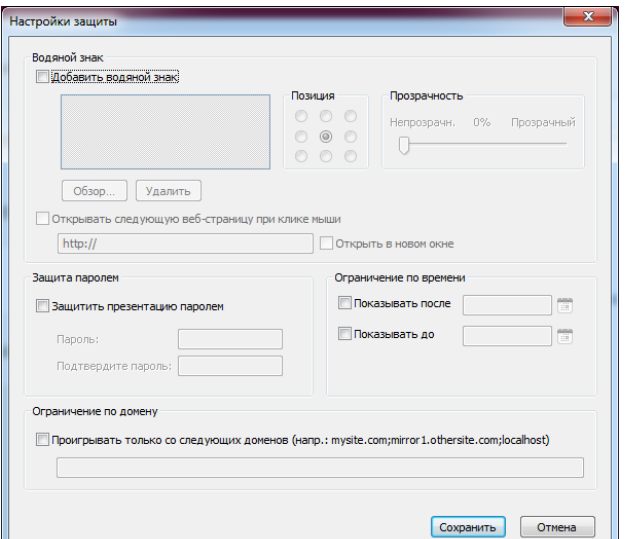

Рисунок 3 – Настройка защиты курса в окне публикации iSpring Suite

Разработка интерактивных тестов.

Эффективный электронный курс включает в себя не только слайды с учебными материалами; но и тесты для проверки знаний студентов. iSpring позволяет быстро создавать интерактивные тесты и опросы при помощи встроенного инструмента iSpring QuizMaker.

Наиболее простой и эффективный способ проверить знания студента это оцениваемый тест. Этот вид теста позволяет оценивать правильность ответов студента и присваивать баллы за прохождение теста. Доступны следующие типы вопросов (рис. 4):

1. Верно/неверно. Оценка правильности утверждения:

2. Одиночный выбор. Выбор наиболее верного варианта ответа.

3. Множественный выбор. Выбор нескольких правильных ответов.

4. Ввод строки. Ввод ответа на вопрос в специальное поле.

5. Соответствие: Сопоставление подходящих элементов.

6. Порядок. Расстановка предложенных вариантов в правильной последовательности:

7. Ввод числа. Ввод правильного ответа в числовой форме.

8. Пропуски. Заполнение пропусков в тексте подходящими ответами.

9. Вложенные ответы. Выбор правильных ответов из выпадающих списков.

10. Банк слов. Заполнение пропусков с помощью вариантов из «банка  $CJ(OB)$ .

11. Активная область. Указание правильной области на изображении:

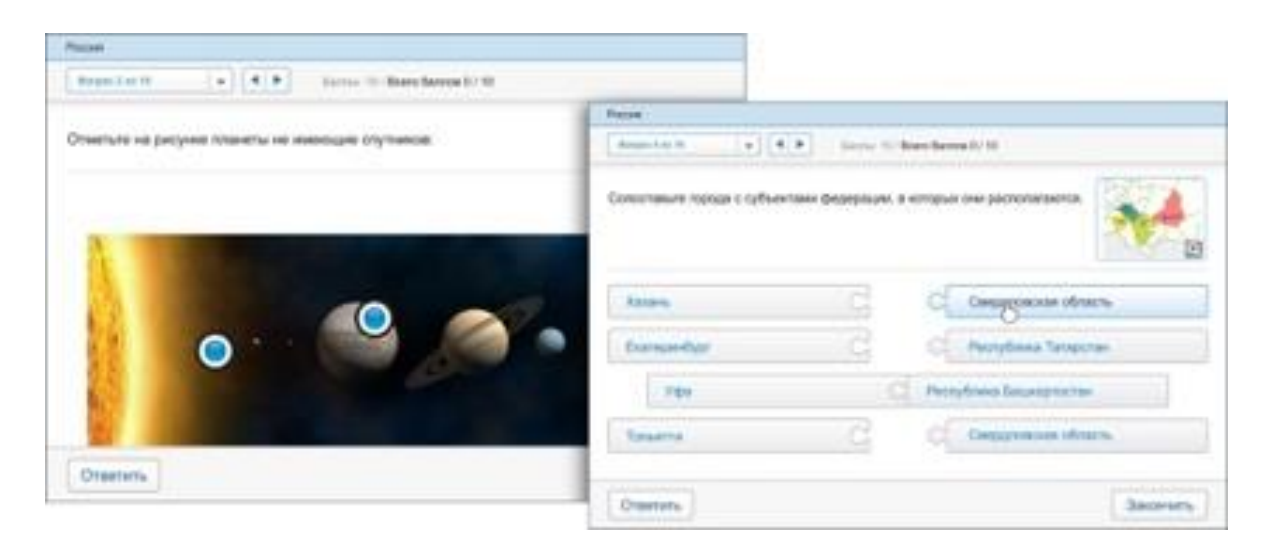

Рисунок 4 - Примеры вопросов, доступных при создании оцениваемого теста **B** iSpring QuizMaker

Опрос - с помощью этого вида теста можно создать анкеты и опросники для сбора информации без оценивания правильности ответов.

Каждому типу оцениваемого вопроса соответствует вопрос-анкета (за исключением вопроса «Активная область»). Кроме того, в режиме создания анкеты есть специальные типы вопросов:

1. Шкала Ликерта. Оценка степени согласия или несогласия  $\mathbf{c}$ утверждением:

2. Эссе. Ввод ответа в свободной форме.

Каждый вопрос теста может быть дополнен изображением; аудио-, видео- или Flash-роликом, а также формулой. Кроме того, можно настроить стиль текста и вставить гиперссылки:

Варианты ответы также могут быть дополнены изображением или формулой.

iSpring QuizMaker позволяет создавать сценарии ветвления для каждого теста. Вы можете задать определенное действие для случаев правильного; неправильного и частично правильного ответа.

Так, в случае правильного ответа, студент может перейти к следующему вопросу, а в случае неправильного - перейти на слайд с информацией по

данному вопросу. Кроме того, можно настраивать сообщения о правильности ответа на каждый вопрос теста.

С помощью iSpring QuizMaker настраивается навигация, перемешиваются вопросы, выбирается плеер и редактируется все сообщения и надписи.

iSpring QuizMaker позволяет посылать подробные результаты тестов и анкет на e-mail или сервер. Для этого достаточно указать адрес почты или сервера в настройкахᐧтеста.

Так же можно опубликовать тест для загрузки в СДО (Blackboard или любую другую с поддержкой SCORM/AICC стандартов) или включить его в курс в виде отдельного слайда. Любая интерактивность может быть вставлена в учебный курс или опубликована как отдельный Flash-файл.

<span id="page-39-0"></span>2.2 Описание структуры и содержания онлайн-ресурса для контроля знаний по разделу «Разработка графических изображений и мультимедиа»

Для разработки тестовых заданий необходимо провести анализ учебнопрограммной документации и учебного материала раздела «Разработка графических изображений и мультимедиа» МДК. 08.02 Графический дизайн и мультимедиа.

Тема «Компьютерная графика» является частью МДК. 08.02 Графический дизайн и мультимедиа раздела «Разработка графических изображений и мультимедиа» профессионального модуля ПМ.08. Разработка дизайна веб-приложений в соответствии с ФГОС СПО 09.02.07 Информационные системы и программирование (квалификация: разработчик веб и мультимедийных приложений) [28].

В результате освоения раздела «Разработка графических изображений и мультимедиа» обучающийся должен уметь:

— создавать и сохранять графические документы;

— пользоваться различными инструментами графических редакторов векторной и растровой графики;

— вставлять графические изображения из различных программ в документ;

— создавать графические примитивы, группировать объекты, изменять размеры рисунка, работать с текстом, применять различные эффекты в редакторе векторной графики;

— трассировать растровую графику в векторную;

— создавать и удалять слои и каналы, применять фильтры к изображению, работать с текстом в документе растровой графики;

— редактировать графические изображения.

В результате освоения раздела «Разработка графических изображений и мультимедиа» обучающийся должен знать:

— основные законы о цвете;

- принципы работы с графикой;
- принципы передачи цвета;
- правила создания графических файлов и их сохранение;
- структуру документа;
- способы редактирования изображения;
- правила работы в редакторе векторной графики;
- правила работы в редакторе растровой графики.

Примерный тематический план и содержание раздела «Разработка графических изображений и мультимедиа» МДК. 08.02 Графический дизайн и мультимедиа представлены в таблице 4.

Таблица 4 Примерный тематический план и содержание раздела «Разработка графических изображений и мультимедиа» МДК. 08.02 Графический дизайн и мультимедиа

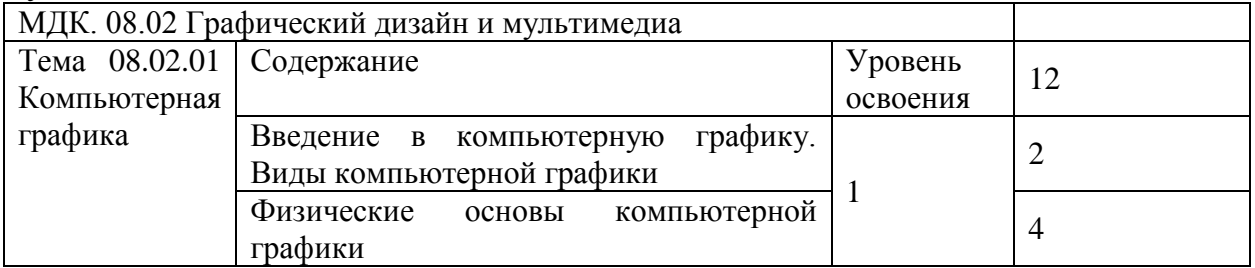

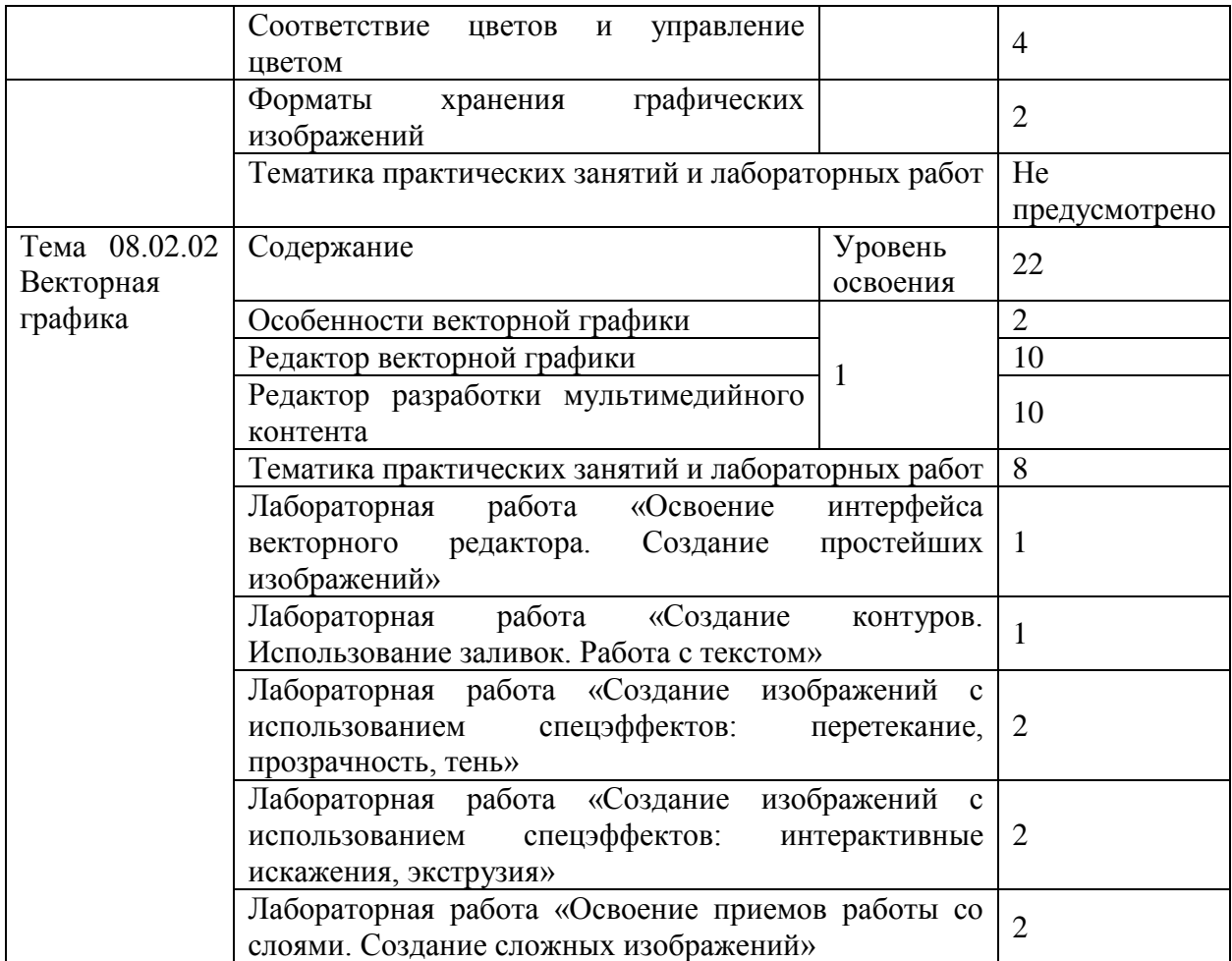

На основании данных анализа учебно-программной документации и учебного материала раздела «Разработка графических изображений и мультимедиа» МДК. 08.02 Графический дизайн и мультимедиа, а именно: рабочей программы профессионального модуля, КТП и учебно-методического обеспечения профессионального модуля: комплекта контрольноизмерительных материалов, лекций были созданы тесты текущего контроля, а также итогового контроля.

Примеры тестовых вопросов представлены в Приложении 1.

Разработка электронного модуля контроля знаний реализована в программе iSring Suite.

В первом окне предложено выбрать, какой тип контента необходимо создать: в котором можно выбрать интересующий нас модуль (рис. 5). Для того что бы полностью раскрыть и интегрировать тестирование, нами был выбран функционал программы под названием «Курсы». Здесь мы можем уже

в готовые учебные материалы в виде презентаций PowerPoint добавить тестовые вопросы в электронные курсы в формате SCORM или xAPI (cmi5). Созданные в редакторе материалы корректно отражаются на телефонах и планшетах, есть возможность предпросмотра на стадии составления курса.

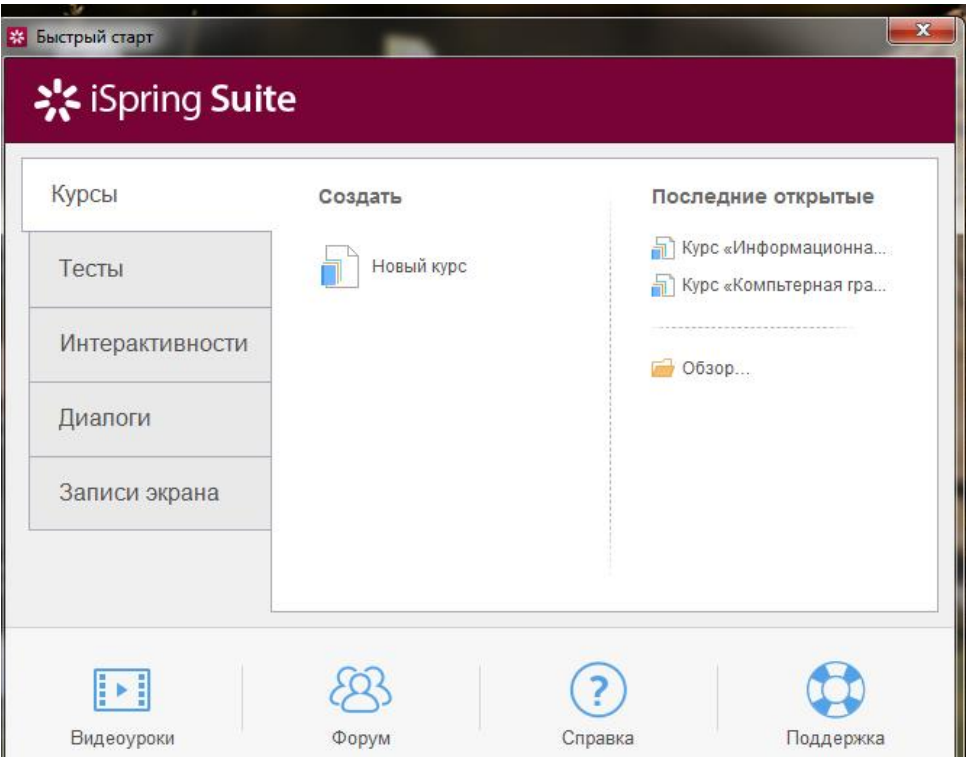

### Рисунок 5 – Окно выбора модуля

При нажатии на кнопку «Создать новый курс», перед открывается знакомый и привычный интерфейс программы Microsoft Powerpoint (рисунок 6).

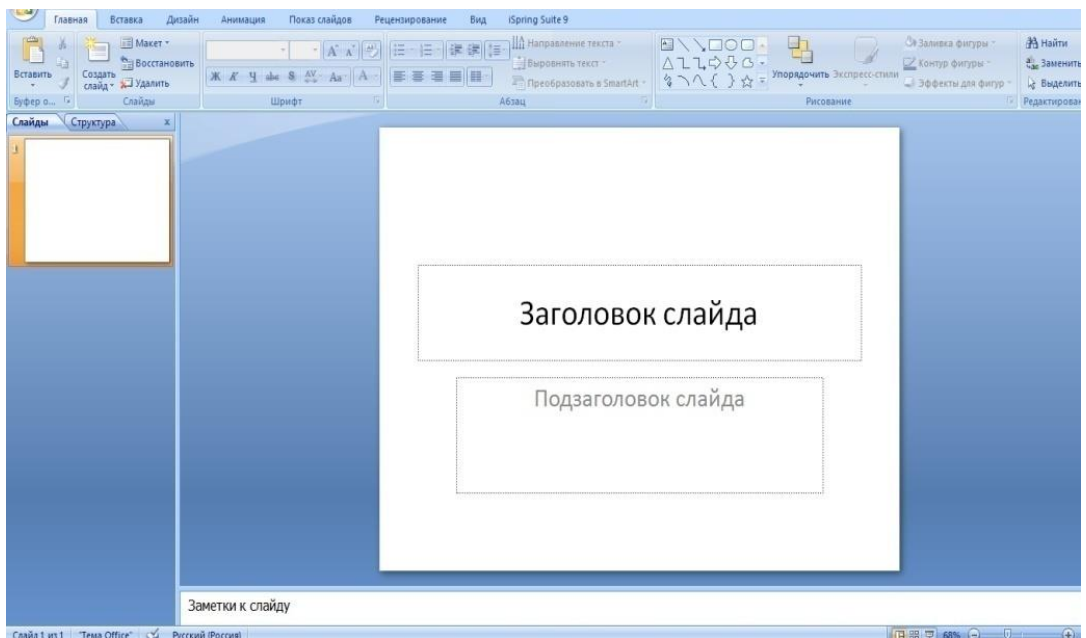

Рисунок 6 – Окно создания нового курса

В появившемся слайде нужно будет написать заголовок слайда и подзаголовок (рис. 7).

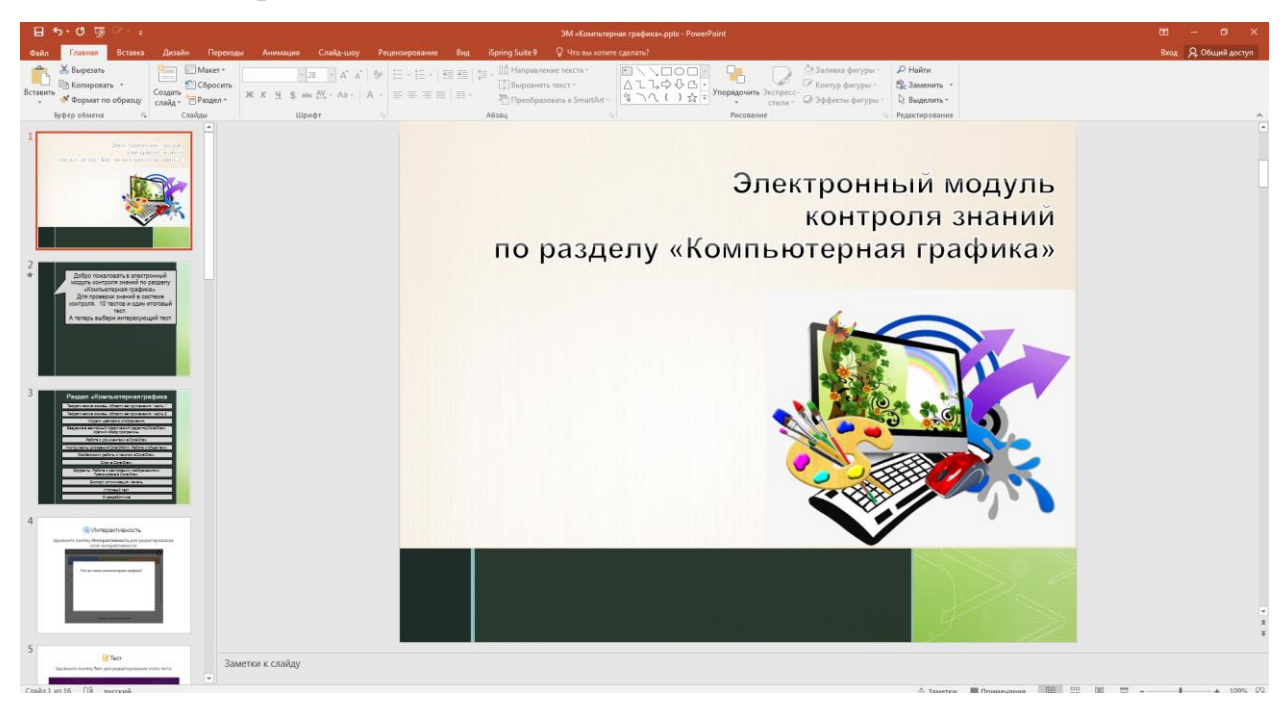

Рисунок 7 – Окно заголовка онлайн-ресурса раздела «Разработка графических изображений и мультимедиа» МДК. 08.02 Графический дизайн и мультимедиа

Простая презентация с текстом и картинками даже при наличии анимации появления элементов на экране – уже давно воспринимается как нечто устаревшее. Поэтому необходимо добавить «Интерактивность». Чтобы подавать информацию дозированно, наглядно и вовлекать пользователей в изучение материала, используются интерактивные элементы: вкладки, интерактивные изображения, которые можно использовать как самостоятельные курсы или как часть презентации (рис. 8). Можно легко поменять цвета для любых элементов интерактивностей: кнопок, переключателей, фигур, плеера.

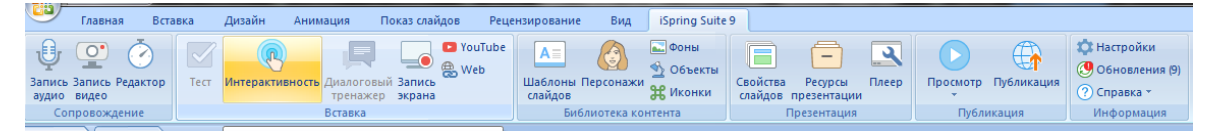

Рисунок 8 – Кнопка «Интерактивность»

Нами была выбрана интерактивность «Процесс» (рис. 9).

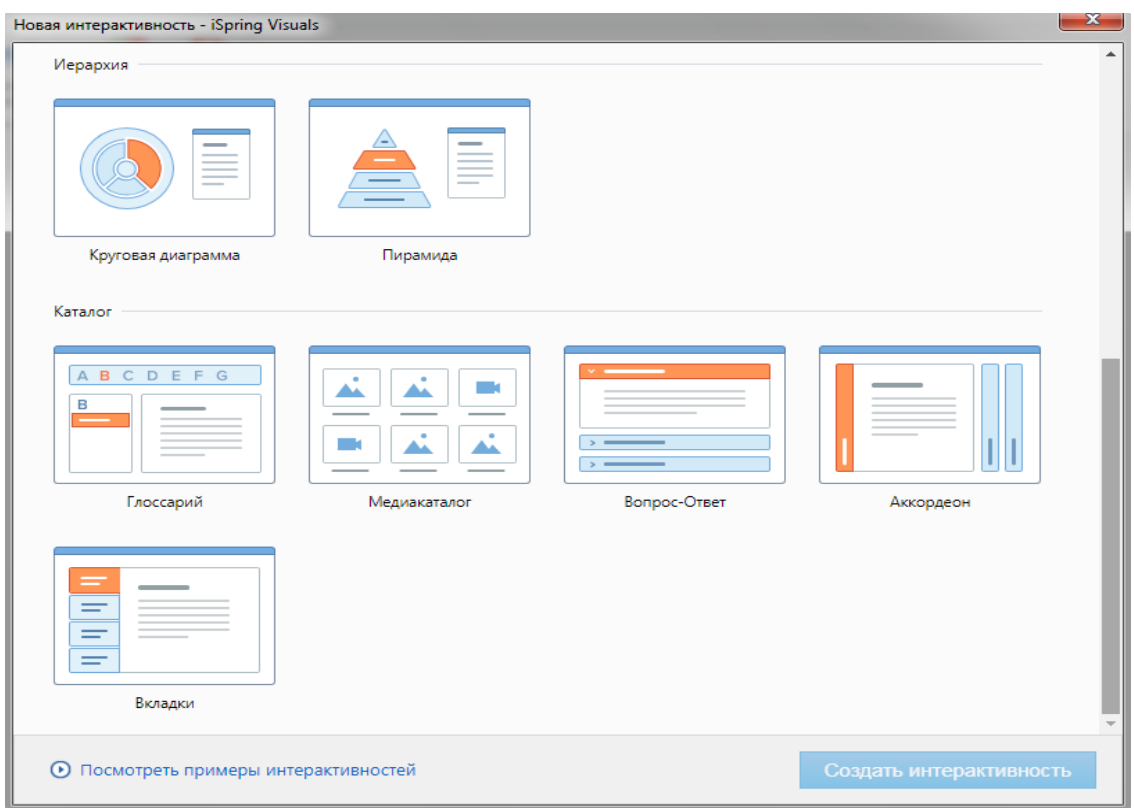

Рисунок 9 – Окно выбора интерактивности

В каждую вкладку добавлено по небольшой главе темы, а также картинки, графики для лучшего усвоения информации. Получившийся результат демонстрируется путем нажатия на кнопку «Просмотр» (рис. 10).

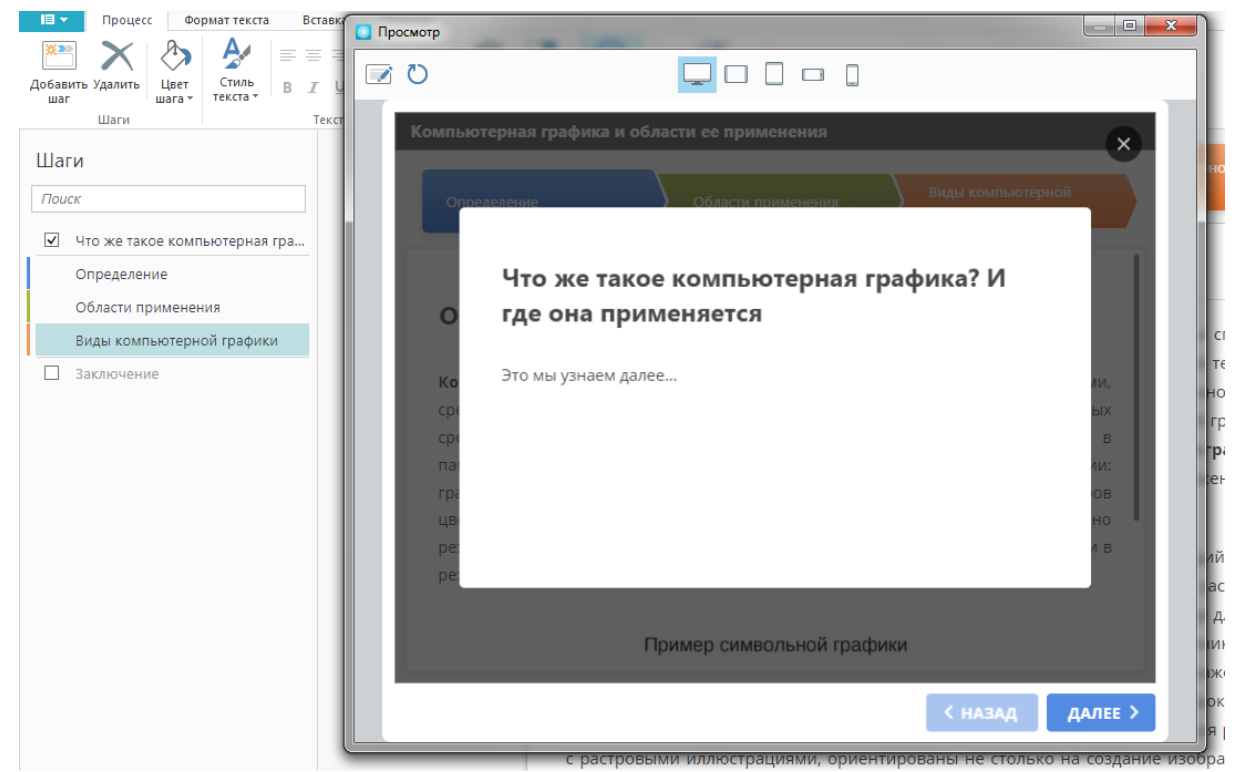

Рисунок 10 – Кнопка «Просмотр»

Для добавления тестирования в курс, необходимо создать новый слайд и в верхнем меню выбрать вкладку «ISpring suite»., а на ней пункт «Тест».

Помимо вопросов в конструкторе подразумевается подсчёт результатов и обратная связь обучающегося и педагога, включив автоматическую отправку результатов тестирования на электронную почту, сервер или систему дистанционного обучения образовательной организации.

В программе есть возможность задать баллы и штрафы, указать количество попыток и ограничить время ответа на каждый вопрос.

Если тест включает вопросы по разным темам, можно их структурировать и объединить в группы. Также задается случайная выборка групп или вопросов из каждой группы и перемешиваются вопросы, чтобы каждый обучающийся проходил свой вариант теста.

Для размещения дополнительной информации в тесте, есть возможность добавить «информационные слайды». Так же в тестирование можно добавить функционал в виде «Группы вопросов» и «Введение»

Разработанный онлайн-ресурс для контроля знаний включает в себя: 10 тестов для самопроверки студентов колледжа; 200 вопросов для тестирования.

При составлении дизайна разрабатываемого онлайн-ресурса для контроля знаний были выбраны темные тона, т.к. данное оформление не отвлекает студентов и способствует сконцентрировать внимание на материале.

На каждой странице внизу и на боковой панели можно увидеть навигацию.

При нажатии на кнопку «Далее» происходит переход на следующий слайд, на которой находится теоретический материал (рисунок 11, 12).

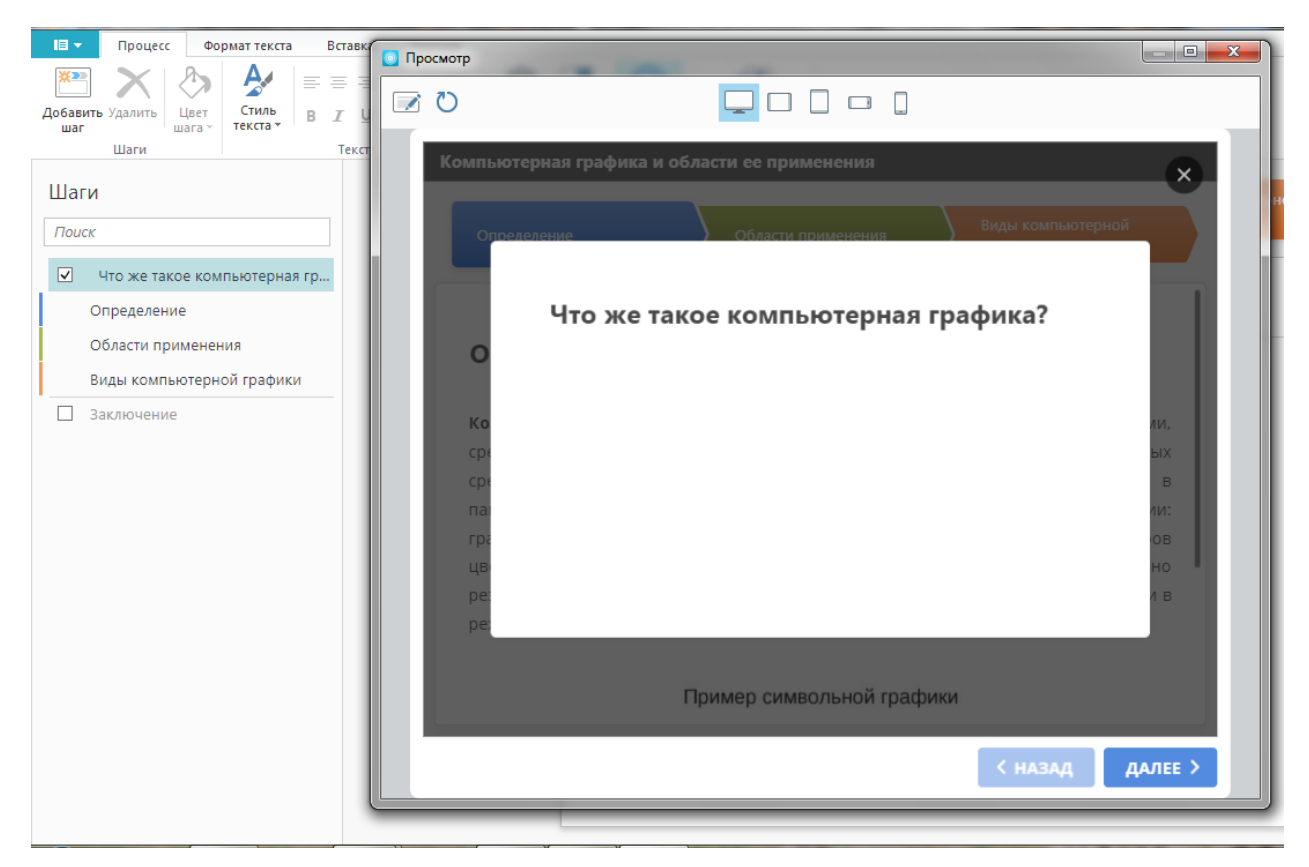

Рисунок 11 – Слайд темы «Что такое компьютерная графика»

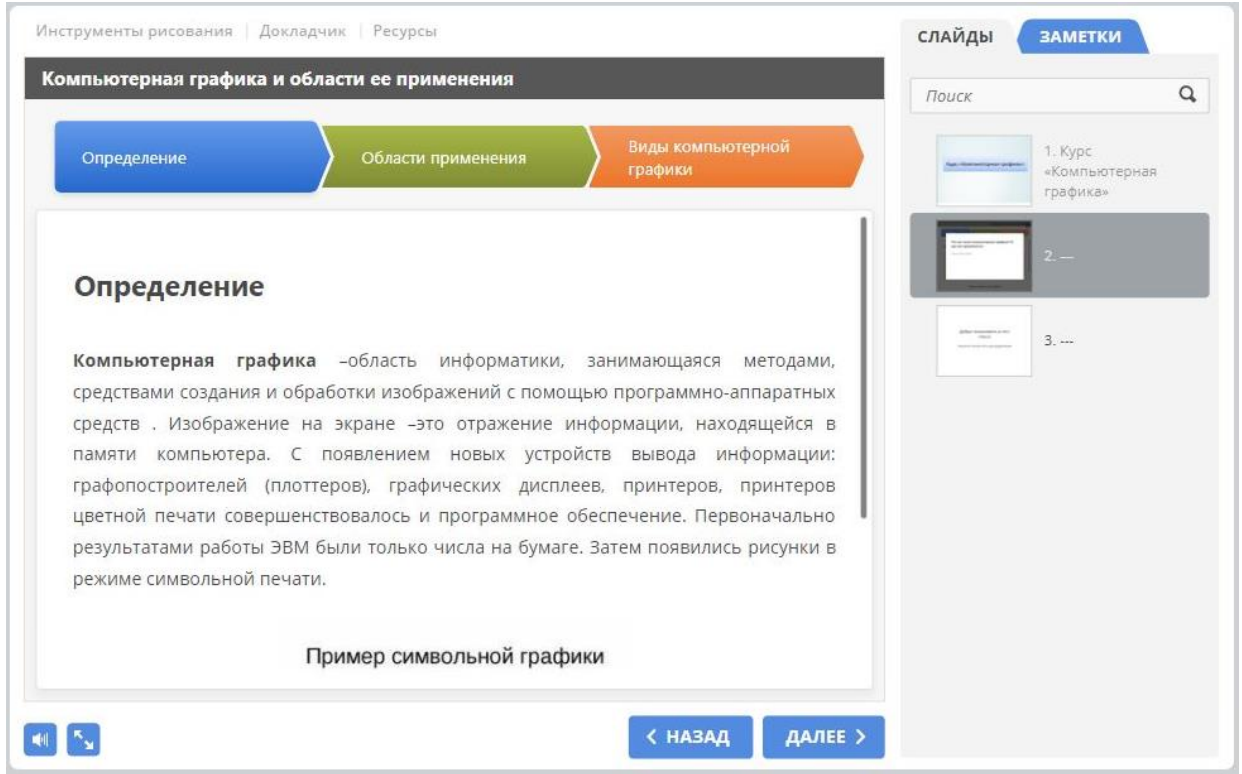

Рисунок 12 – Теоретический материал по теме «Компьютерная графика и области ее применения»

При нажатии кнопки «Далее» происходит переход для последовательного изучения теоретических тем по разделу «Компьютерная графика, основы и области применения» (рис. 13).

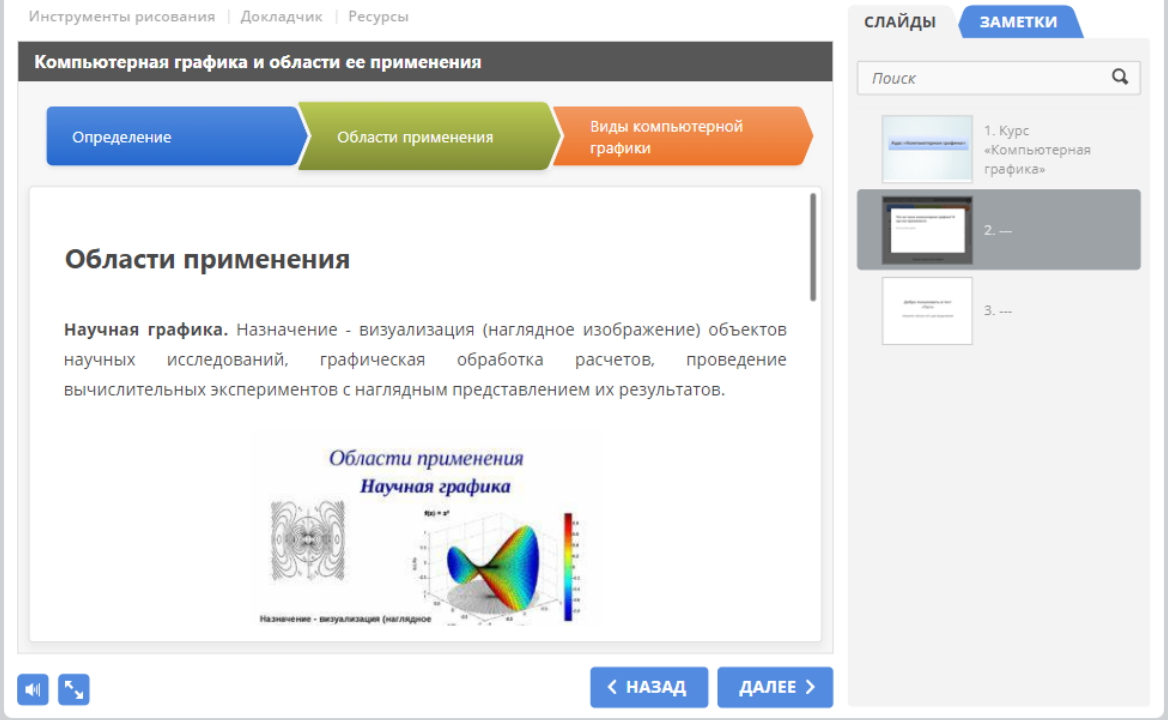

Рисунок 13 – Тема «Области применения»

После того как обучающиеся ознакомятся со всем теоретическим материалом раздела по теме «Компьютерная графика, основы и области применения», автоматически выйдет следующий слайд тестирования (рис. 14).

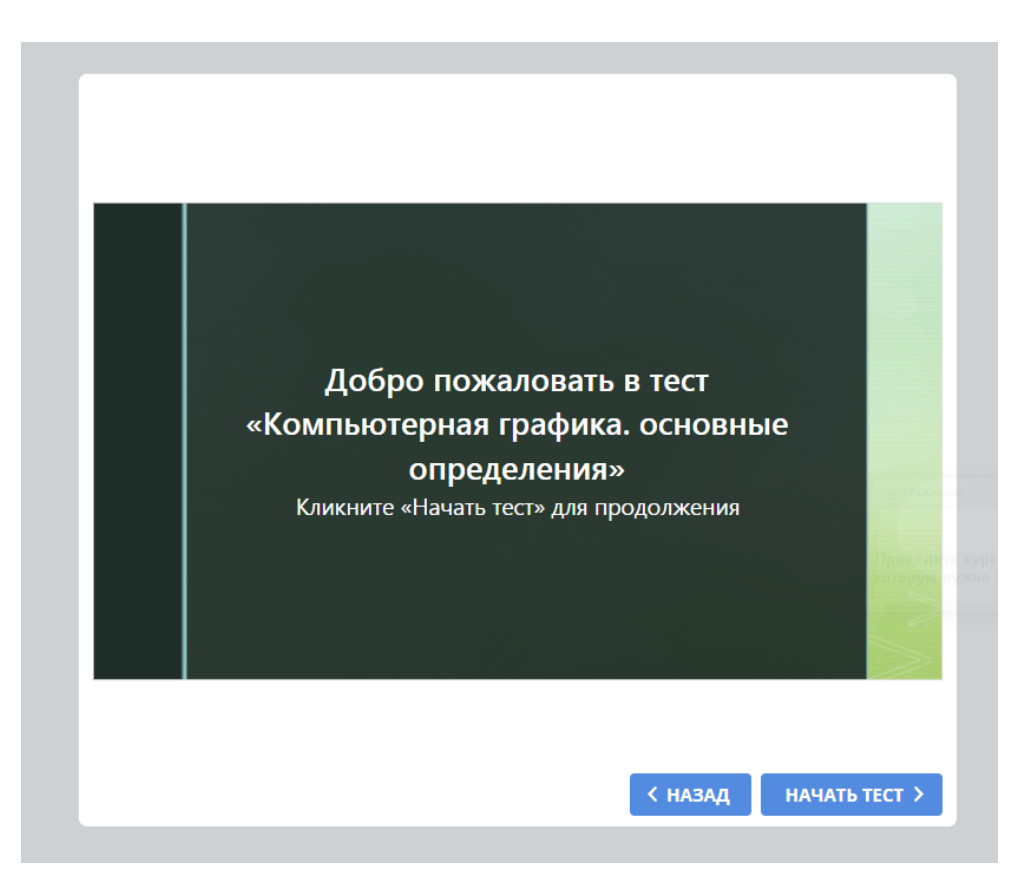

Рисунок 14 – Слайд «Добро пожаловать в тест «Компьютерная графика»

При нажатии кнопки «Начать тестирование» переходит на слайд для ввода данных тестирующих (рисунок 15).

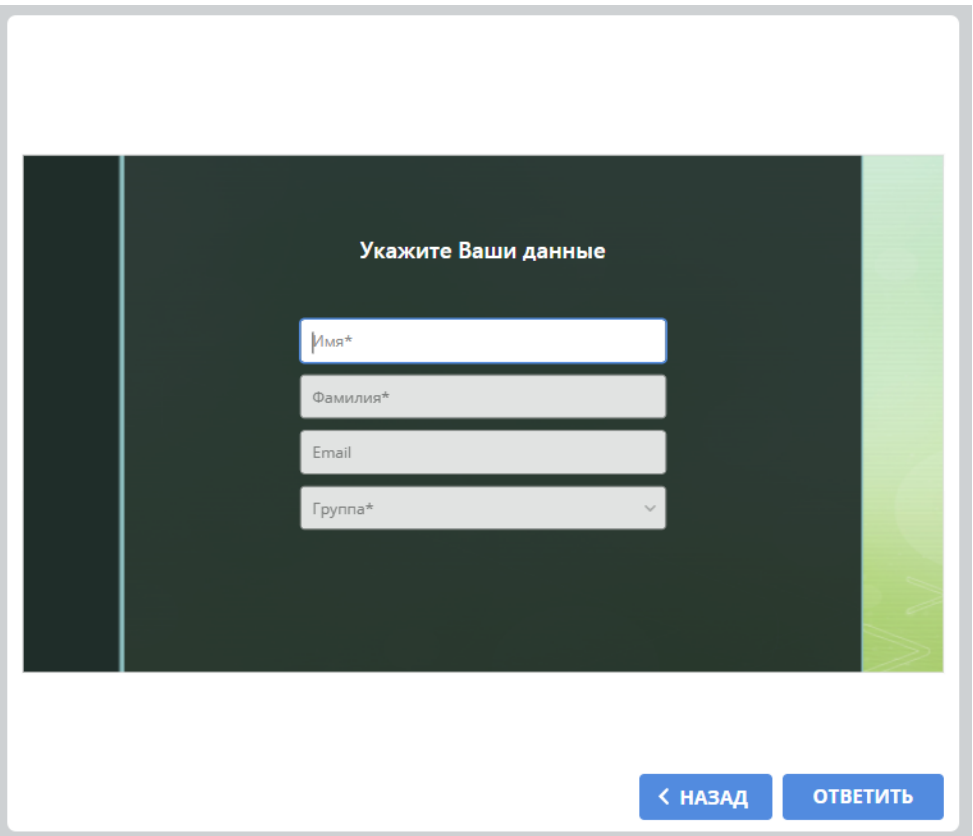

Рисунок 15 – Слайд «Укажите Ваши данные»

После того как введет свои данные, студент нажимает кнопку «Ответить» и далее выходит слайд с самим тестированием (рисунок 16).

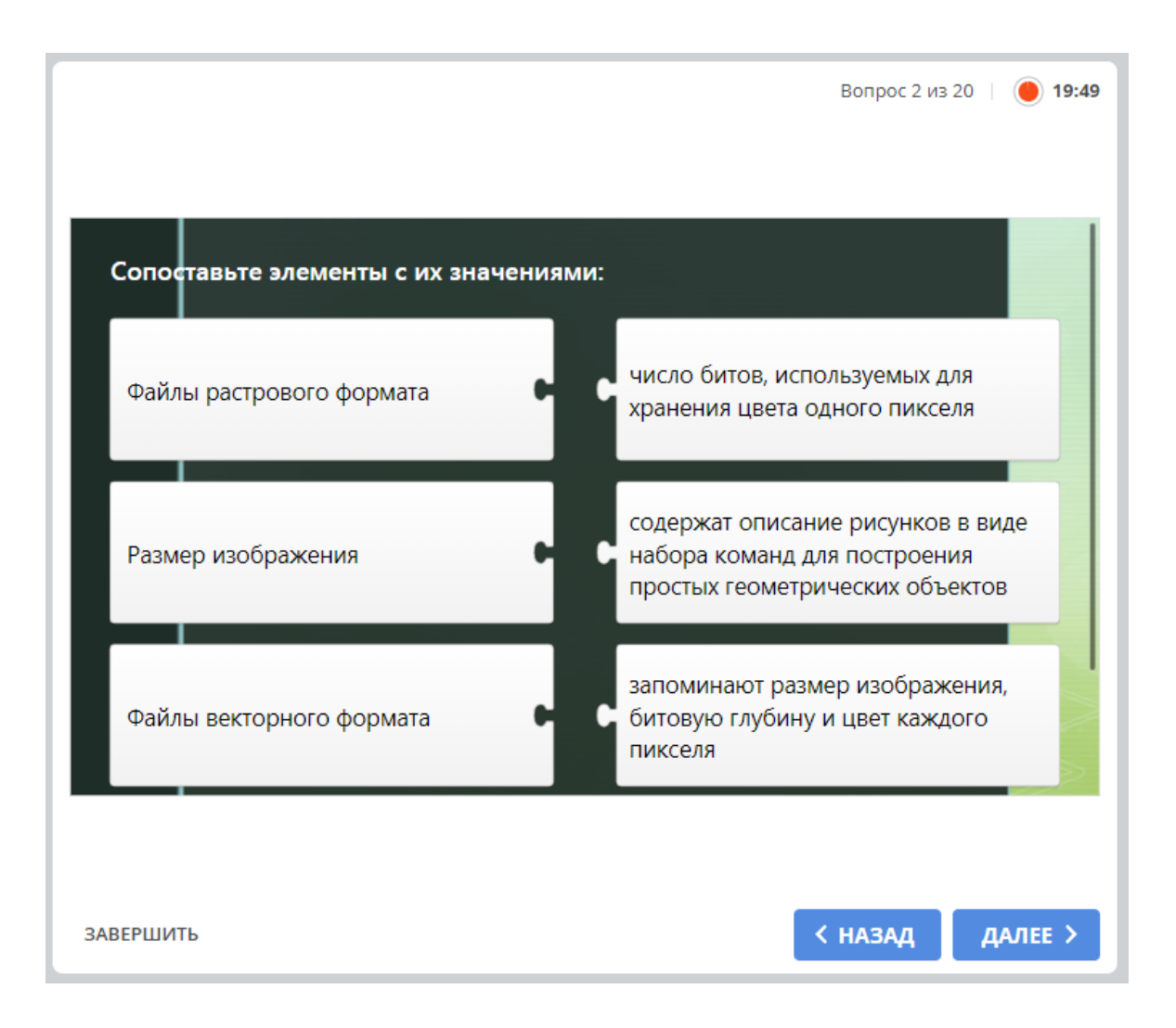

Рисунок 16 – Слайд с тестированием

Тестирование содержит вопрос и несколько вариантов ответов, можно выбрать один или несколько ответов. Онлайн-ресурс для контроля знаний студентов разрешает пропустить вопрос и ответить на него позже.

Также есть возможность выбирать варианты ответов, предложенных в списке (рис. 17).

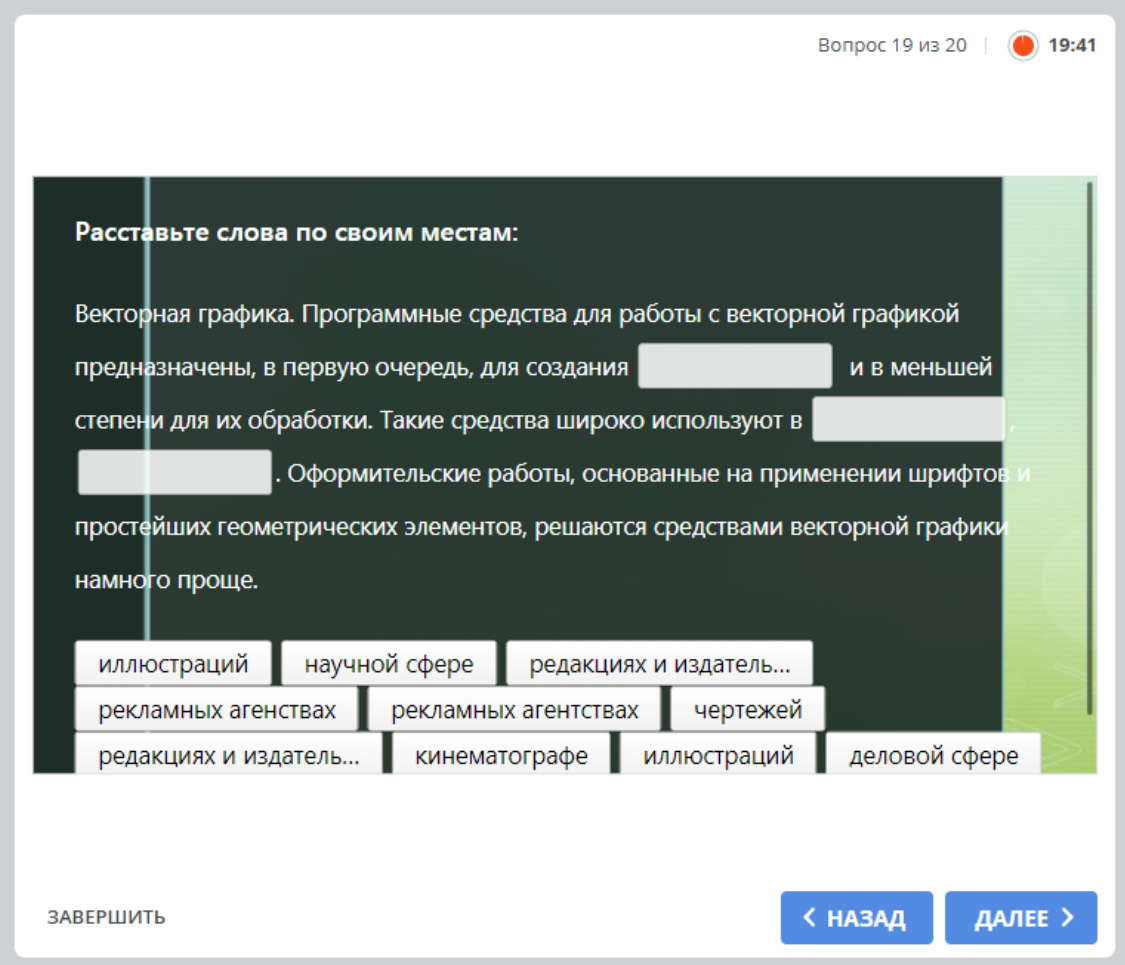

Рисунок 17 - Слайд тестирования «Выберите правильный ответ из вариантов, предложенных в списке»

Тестирование ограниченно по времени, в случае если отведенное время тестирования закончилось, то выйдет всплывающее окно «Время, отведенное на прохождение теста, истекло» (рис. 18).

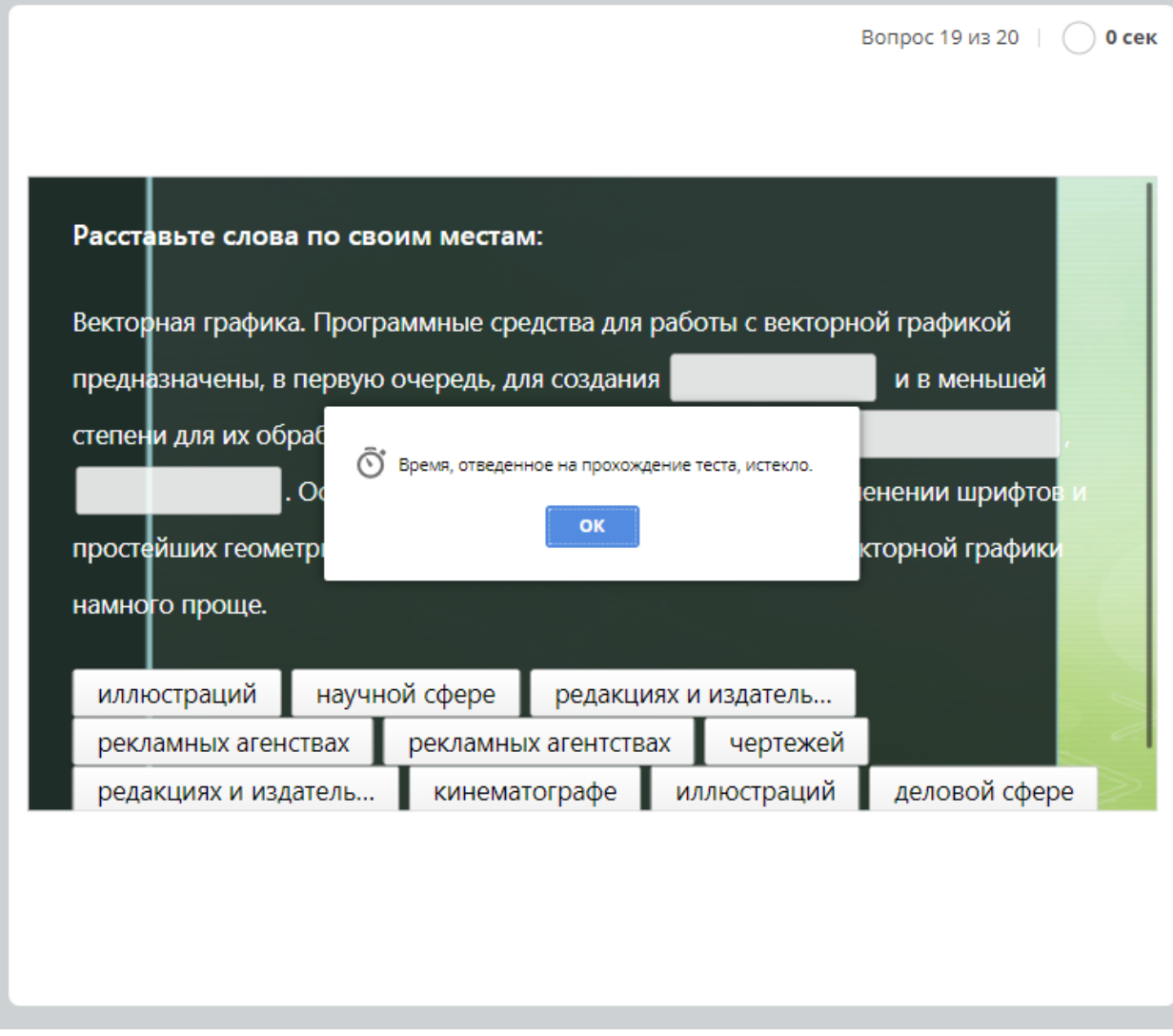

Рисунок 18 - Слайд всплывающее окно «Время, отведенное на прохождение теста, истекло»

<span id="page-51-0"></span>При нажатии кнопки «ОК» выходит всплывающее окно, где указано кто проходил тестирование, процент набранных баллов, и проходной балл (рис. 19).

Вывод по главе II

Во второй главе выпускной квалификационной работы представлены структура и содержание онлайн-ресурса по разделу «Разработка графических изображений и мультимедиа» профессионального модуля ПМ.08. Разработка дизайна веб-приложений и его применение в процессе обучении.

Для разработки онлайн-ресурса по разделу «Разработка графических изображений и мультимедиа» профессионального модуля ПМ.08. Разработка дизайна веб-приложений был выбран конструктор электронных курсов и тестов iSpring Suite.

В целом результаты исследования показали, что применение метода тестирования в качестве итоговой оценки значительно повышает уровень познавательной активности студентов, что напрямую отражается на уровне общетеоретической подготовки.

Таким образом, разработанный онлайн-ресурс для контроля знаний по разделу «Разработка графических изображений и мультимедиа» профессионального модуля ПМ.08. Разработка дизайна веб-приложений можно использовать в итоговой проверке знаний на занятиях как средство контроля качества результатов обучения студентов среднего профессионального образования.

#### **ЗАКЛЮЧЕНИЕ**

<span id="page-53-0"></span>Для реализации цели выпускной квалификационной работы выбор был остановлен на конструкторе электронных курсов и тестов ISpring Suite.

В результате проделанной работы разработан онлайн-ресурс для контроля знаний студентов среднего профессионального образования по разделу «Разработка графических изображений и мультимедиа» профессионального модуля ПМ.08. Разработка дизайна веб-приложений.

Онлайн-ресурс для контроля знаний включает в себя 200 вопросов для тестирования, 10 тестов для самопроверки студентов колледжа.

В целом результаты исследования показали, что применение метода тестирования в качестве итоговой оценки значительно повышает уровень познавательной активности студентов, что напрямую отражается на уровне общетеоретической подготовки.

Таким образом, разработанный онлайн-ресурс для контроля знаний по разделу «Разработка графических изображений и мультимедиа» профессионального модуля ПМ.08. Разработка дизайна веб-приложений можно использовать в итоговой проверке знаний на занятиях как средство контроля качества результатов обучения студентов среднего профессионального образования.

Основные положения и выводы, содержащиеся в выпускной квалификационной работе, дают основание считать, что цель исследования достигнута и поставленные задачи выполнены.

#### **СПИСОК ИСПОЛЬЗОВАННЫХ ИСТОЧНИКОВ**

<span id="page-54-0"></span>1. Амбарцумова Э. М. Формирование готовности педагогов к использованию современных форм контроля и оценки образовательных достижений школьников: дис. … канд. пед. наук: 13.00.08 / Амбарцумова Элеонора Мкртычевна; Федеральное государственное бюджетное научное учреждение «Институт стратегии развития образования Российской академии образования». – Москва, 2019. – 230 с. – URL: http://www.instrao.ru/images/Podgotovka\_kadrov/Dissertants/Ambartsumova/Am bartsumova\_EM\_dis.pdf (дата обращения: 02.03.2021).

2. Бершадский А. М. Актуальные проблемы компьютерного контроля знаний / А. М. Бершадский, А. А. Белов, Р. И. Вергазов, И. Г. Кревский. URL: http://masters.donntu.org/2005/fvti/changli/library/problems.htm (дата обращения: 24.04.2021).

3. Блинов В. И. Методика профессионального обучения / В. И. Блинов. URL:

[https://studme.org/313354/pedagogika/metodika\\_professionalnogo\\_obucheniya](https://studme.org/313354/pedagogika/metodika_professionalnogo_obucheniya) (дата обращения: 02.03.2021).

4. Бычик С. А. Контрольно-оценочная деятельность педагога колледжа как средство повышения профессиональной компетентности: дис. ... канд. пед. наук / С. А. Бычик. – Челябинск, 2013. – 150 с.

5. Возможности iSpring Suite. – URL: http://www.ispring.ru/ispringsuite/features.html (дата обращения: 22.03.2021).

6. Гарькина И. А. Тестирование как одна из форм мониторинга знаний студентов / И. А. Гарькина // «Научно-практический электронный журнал Аллея Науки», №14, 2017.

7. Гузаева М. Ю. Компьютеризация контроля знаний как основа эффективного функционирования системы образования / М. Ю. Гузаева. URL: http://pedsovet.su/publ/44-1-0-1060 (дата обращения: 22.02.2021).

8. Ермакова Т. М. Современные средства контроля знаний учащихся / Т. М. Ермакова // Образовательная социальная сеть. URL: https://nsportal.ru/shkola/raznoe/library/2013/01/24/sovremennye-sredstvakontrolya-znaniy-uchashchikhsya-materialy (дата обращения 11.03.2021).

9. Зиновьева Е. А. Компьютерный дизайн. Векторная графика [Электронный ресурс]: учеб.-метод. пособие / Е. А. Зиновьева. 2-е изд., стер. М.: ФЛИНТА, 2017. 115 с.: ил. — ISBN 978-5-9765-3112-3. Режим доступа: https://rucont.ru/efd/622104 (дата обращения 21.03.2021).

10. Иванов П. А. Виды и формы контроля знаний студентов. Нетрадиционные формы контроля на учебных занятиях в системе СПО / П. А. Иванов. URL: https://multiurok.ru/files/vidy-i-formy-kontrolia-znaniistudentov-netraditsi.html (дата обращения: 22.03.2021).

11. Иргалиева А. И. Педагогические условия организации самостоятельной работы студентов / А.И. Иргалиева // Вестник АГТУ. 2009. №1. – С. 181-182. – URL: http://www.cyberleninka.ru/article/n/pedagogicheskieusloviya-organizatsii-samostoyatelnoy-raboty-studentov (дата обращения: 19.02.2021).

12. Калицкий Э. М. Разработка средств контроля учебной деятельности [Электронный ресурс]: методические рекомендации / Калицкий Э.М., Ильин М.В., Сикорская Н.Н. — Электрон. текстовые данные. - Минск: Республиканский институт профессионального образования (РИПО), 2016. 52 c. URL: http://www.iprbookshop.ru/67606.html (дата обращения 18.03.2021).

13. Контроль знаний и умений студентов. Виды контроля. - URL: https://docplayer.ru/26715287-Kontrol-znaniy-i-umeniy-studentov-vidykontrolya.html (дата обращения: 29.03.2021).

14. Контроль и оценка результатов обучения. - URL: https://studme.org/313376/pedagogika/kontrol\_otsenka\_rezultatov\_obucheniya (дата обращения: 29.03.2021).

15. Красильникова В. А. Подготовка заданий для компьютерного тестирования: Методические рекомендации / В. А. Красильникова. Оренбург, ИПК ГОУ ОГУ, 2004. – 31 с.

16. Ларин С. Н. Современные подходы к моделированию тестов: система требований, преимущества и недостатки, основные этапы разработки / С. Н. Ларин, У. Х. Малков // Интернет-журнал «Мир науки», 2016, Том 4, № 1 [Электронный ресурс]. URL: http://mir-nauki.com/PDF/04PDMN116.pdf (дата обращения: 02.03.2021).

17. Лебедева Т. Н. Информатика. Информационные технологии: учебно-методическое пособие для СПО / Т. Н. Лебедева, Л. С. Носова, П. В. Волков. — Саратов: Профобразование, 2019.

18. Левковец Л.Б. Векторная графика. CorelDRAW X6: учебное пособие / Л.Б. Левковец. - СПб.: НИУ ИТМО, 2013. - 357 с.

19. Лищук И. В. Использование информационных технологий в системе контроля знаний / И. В. Лищук // Вестник Балтийского федерального университета им. И. Канта. Серия: Физико-математические и технические науки. 2016. №4. URL: https://cyberleninka.ru/article/n/ispolzovanieinformatsionnyh-tehnologiy-v-sisteme-kontrolya-znaniy (дата обращения: 13.03.2021).

20. Морозова Т. Ю. Тестовые задания как форма педагогического контроля / Т. Ю. Морозова // Актуальные вопросы современной педагогики: материалы XII Междунар. науч. конф. (г. Казань, июнь 2019 г.). Казань: Молодой ученый, 2019. – С. 13-15. – URL: https://moluch.ru/conf/ped/archive/336/15144/ (дата обращения: 26.03.2021).

21. Мышарина Л. А. Технология создания компьютерных тестов / Л. А. Мышарина // Инфоурок, 2018. – URL: https://infourok.ru/tehnologiyasozdaniya-kompyuternih-testov-1281938.html (дата обращения: 23.03.2021).

22. Некрылова Л. А. Тестовая система компьютерного контроля на основе программы MyTestX / Л. А. Некрылова.

URL: http://kalais.68edu.ru/wp-content/uploads/2014/04/testirovanie.pdf (дата обращения: 14.03.2021).

23. Погуда А. А. Модели и алгоритмы контроля знаний по гуманитарным дисциплинам: дис. … тех. наук: 05.13.10 / Погуда Алексей Андреевич; Федеральное государственное автономное образовательное учреждение высшего образования НАЦИОНАЛЬНЫЙ ИССЛЕДОВАТЕЛЬСКИЙ ТОМСКИЙ ГОСУДАРСТВЕННЫЙ  $YHHBEPCHTET.$  - Томск, 2016. - 174 с. - URL: https://storage.tusur.ru/files/43963/dissertation.pdf (дата обращения: 02.03.2021).

24. Подласый И. П. Педагогика: 100 вопросов – 100 ответов: учеб. пособие для вузов / И.П. Подласый. – М.: ВЛАДОС-пресс, 2004. – 365 с.

25. Привалов Н. И. ТЕСТОВЫЙ КОНТРОЛЬ ЗНАНИЙ СТУДЕНТОВ / Н. И. Привалов, А. С. Полянина // Международный журнал прикладных и фундаментальных исследований. – 2018. – № 4. – С. 140-144. – URL: https://applied-research.ru/ru/article/view?id=12199 (дата обращения: 04.03.2021).

26. Ромазанова О. В. Достоинства и недостатки компьютерного тестирования / О. В. Ромазанова, Н. В. Богачёва // Казанский вестник молодых учёных. 2018. №5 (8). URL: https://cyberleninka.ru/article/n/dostoinstva-inedostatki-kompyuternogo-testirovaniya (дата обращения: 24.03.2021).

27. Саукова Н. М. Использование систем автоматизированного контроля знаний в профессиональной деятельности педагога: учебнометодическое пособие / Н. М. Саукова, Г. Ю. Соколова, С. А. Моркин; ред. Н.М. Саукова. – Москва: Прометей, 2017.

28. Федеральный государственный образовательный стандарт среднего профессионального образования по специальности 09.02.07 Информационные системы и программирование [Электронный ресурс]. URL: http://www.edu.ru/db/mo/Data/d\_10/prm643-1.pdf (дата обращения 11.03.2021).

29. Челышкова М. Б. Теория и практика конструирования педагогических тестов: учебное пособие / М.Б. Челышкова. – М.: Логос, 2002.  $-432$  c.

30. Черепахин А. А. Контроль знаний студентов: монография / А. А. Черепахин. – Москва: РУСАЙНС, 2019.

31. Черкасова И. В. Особенности электронного учебно-методического комплекса дисциплины при дистанционной форме обучения / И.В. Черкасова // Теория и практика образования в современном мире: материалы V междунар. науч. конф. (г. Санкт-Петербург, июль 2014 г.). — СПб.: СатисЪ,  $2014. - C. 231 - 233.$ 

32. Щукина Г. И. Активизация познавательной деятельности учащихся в учебном процессе: учебное пособие для студентов педагогических институтов / Г. И. Щукина. – М.: Просвещение, 1979 г.

33. Алуйникова И. Рейтинг: мастер на все руки // Управление школой. 2005. - №12 с. 12-14.

34. Бахмутский А.Е. Школьная система оценки качества образования. // Школьные технологии. - 2004. - №1. - С. 136.

35. Герасимова Н. Оценка знаний должна воспитывать // Воспитание школьников. - 2003 - №6.

36. Громова Т. Не оценивать, а мотивировать // Управление школой. - 2005. - 16-30 ноября (№22). - С. 23-25.

37. Диканская Н.Н. Оценочная деятельность как основа управления качеством образования. // Стандарт и мониторинг в образовании. - 2003. №3. - С. 38-42.

38. Костылев Ф.В. Учить по-новому: Нужны ли оценки-баллы. - М., 2000.

39. Кругликов В. Рейтинговая система диагностики учебного процесса // Высшее образование в России. - 1996. - с. 100.

40. Огай Т.Ч. Рейтинговая аттестация студентов // Специалист. - 1999. - №7.

41. Оценка «5» от 60 и выше // Образовательное право. - 2006. - №26. - с. 4-5.

42. Педагогические технологии: Учебное пособие для студентов педагогических специальностей // Под ред. В.С. Кукушина. - Ростов н/Д: Издательский центр МАРТ, 2002, 320 с.

43. ХАРЬКОВА Е. В. Оценка качества образовательных услуг как основа развития учреждений СПО// Автореферат, 2011

44. http://festival. / - Фестиваль педагогических идей «Открытый урок» 2005-2006 учебного года.

45. /03.11/t48.htm - Информационный сайт учительской газеты.